# **Statistical Machine Learning (BE4M33SSU) Lecture 5: Artificial Neural Networks**

Jan Drchal

Czech Technical University in Prague Faculty of Electrical Engineering Department of Computer Science

### **Outline**

**2/42**

p

Topics covered in the lecture:

- **Neuron types**
- $\blacklozenge$ Layers
- $\blacklozenge$  Loss functions
- ◆ Computing loss gradients via backpropagation
- **Learning neural networks**
- $\blacklozenge$ Regularization

### **Neural Networks Overview**

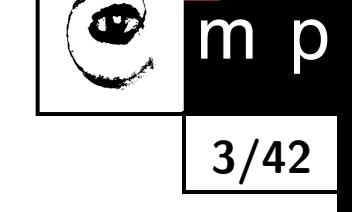

- ♦ Composition of simple linear or non-linear functions (neurons) parametrized by weights and biases
- ◆ Training examples:  $\mathcal{T}^m = \{(x_i, y_i) \in (\mathcal{X} \times \mathcal{Y}) \mid i = 1, ..., m\},$ where  $\mathcal{X} \subseteq \mathbb{R}^n$  and  $\mathcal{Y} \subseteq \mathbb{R}^K$
- $\blacklozenge$  Here we consider  $\mathcal H$  a hypothesis space of neural networks having a fixed architecture
- Learning methods are based on Empirical Risk Minimization:

$$
R_{\mathcal{T}^m}(h_{(\boldsymbol{w},\boldsymbol{b})})=\frac{1}{m}\sum_{i=1}^m \ell(y_i,h_{(\boldsymbol{w},\boldsymbol{b})}(x_i)),
$$

where  $h_{(\mathbf{w},\mathbf{b})} \in \mathcal{H}$  denotes a neural network parametrized by  $\mathbf{w}$  and  $\mathbf{b}$ 

 $\blacklozenge$ Note that in the following I will use  $\mathcal{L}(\boldsymbol{w}) \triangleq m \cdot R_{\mathcal{T}^m}(h_{(\boldsymbol{w},\boldsymbol{b})})$  and  $\hat{y}_i \triangleq h_{(w,\boldsymbol{b})c}(x_i)$  to simplify the notation

### **McCulloc**

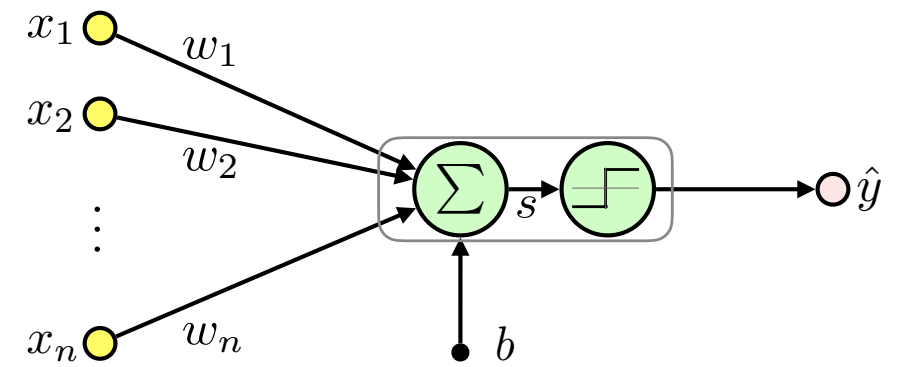

<span id="page-3-0"></span>
$$
x = (x_1, x_2, ..., x_n)^T \in \mathbb{R}^n \quad \text{input (feature vect}
$$
  
\n
$$
w = (w_1, w_2, ..., w_n)^T \in \mathbb{R}^n \quad \text{weights}
$$
  
\n
$$
b \in \mathbb{R} \quad \text{bias (threshold)}
$$
  
\n
$$
s = \langle w, x \rangle \in \mathbb{R} \quad \text{inner potential}
$$
  
\n
$$
f(s) = \begin{cases} -1 & \text{if } s < 0 \\ 1 & \text{else} \end{cases} \quad \text{activation function}
$$
  
\n
$$
\hat{y} = h_{(w,b)}(x) \in \{-1, 1\} \quad \text{output (activity)}
$$
  
\n
$$
\hat{y} = f(s) = f\left(\sum_{i=1}^n w_i x_i + b\right) = f(\langle w, x \rangle + b)
$$

It is the linear classifier we have already seen.

$$
\mathsf{ch}\text{-}\mathsf{Pitts}\,\, \mathsf{Perceptron}\, \overline{\phantom{H}}
$$

input (feature vector)

activation function

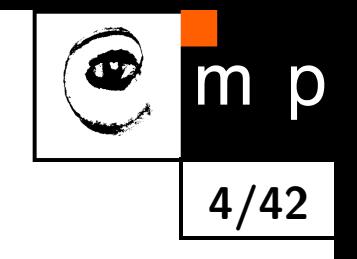

#### **McCulloch-Pitts Perceptron: Treating Bias**

<span id="page-4-0"></span>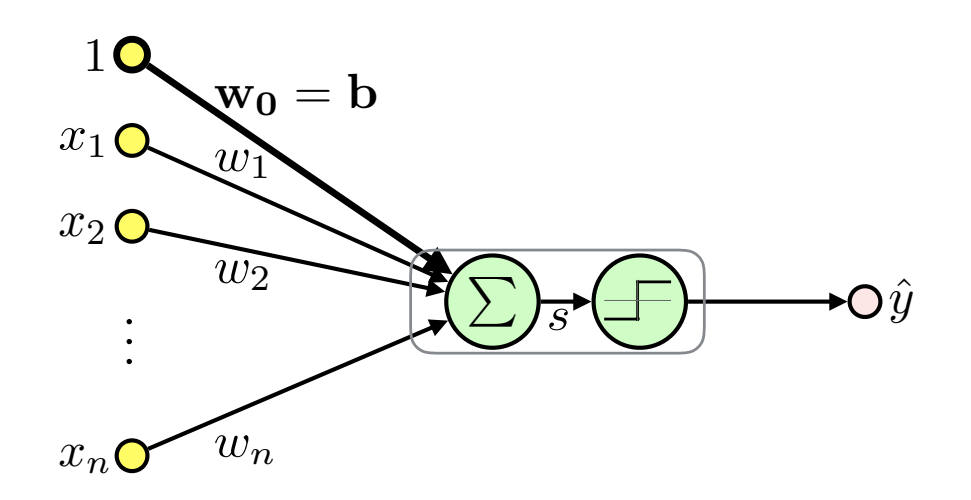

**5/42**

m

p

 $\blacklozenge$ Treat bias as an extra fixed input  $x_0=1$  weighted  $w_0=b$ :

$$
\hat{y} = f(\langle \boldsymbol{w}, \boldsymbol{x} \rangle + b) = f(\langle \boldsymbol{w}, \boldsymbol{x} \rangle + w_0 \cdot 1) = f(\langle \boldsymbol{w}', \boldsymbol{x}' \rangle)
$$
  
\n•  $\boldsymbol{x'} = (1, x_1, \dots, x_n)^T \in \mathbb{R}^{n+1}$   
\n•  $\boldsymbol{w'} = (w_0, w_1, \dots, w_n)^T \in \mathbb{R}^{n+1}$ 

 $\blacklozenge$  Unless otherwise noted we will use  $x$ ,  $w$  instead of  $x'$ ,  $w'$ 

 $\blacklozenge$ 

#### **Activation Functions**

p

m

<span id="page-5-0"></span>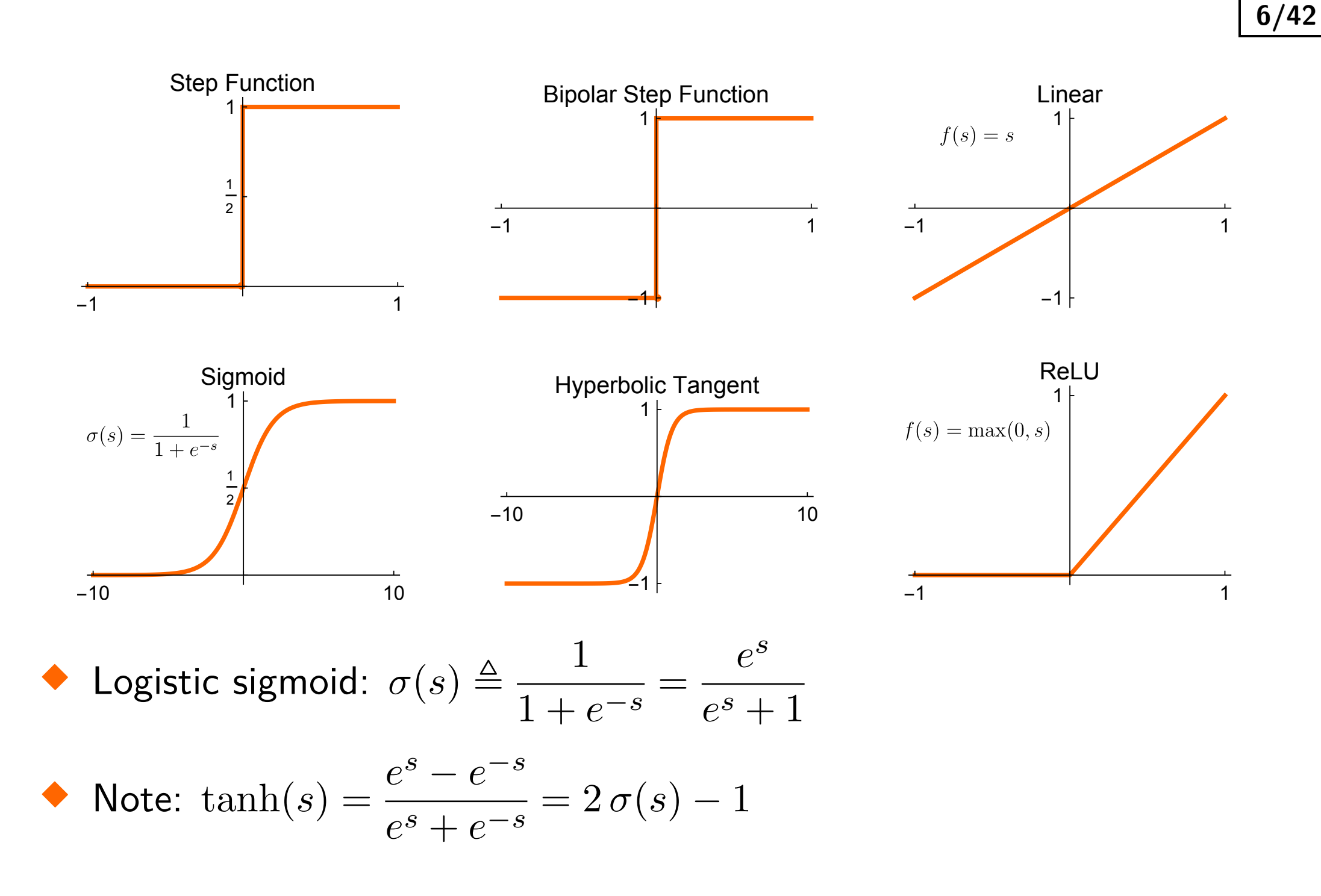

#### **Linear Neuron**

 $\blacklozenge$  Training examples:  $\mathcal{T}^m = \{(\boldsymbol{x}_i, y_i) \in (\mathbb{R}^{n+1} \times \mathbb{R}) \mid i = 1, \ldots, m\}$  $\blacklozenge$ Single neuron with linear activation function ≡ **linear regression**:

$$
\hat{y} = s = \langle \bm{x}, \bm{w} \rangle, \quad \hat{y} \in \mathbb{R}
$$

$$
\bullet \quad \text{inputs: } \mathbf{X} = \begin{pmatrix} 1 & x_{11} & \dots & x_{1n} \\ 1 & \vdots & \ddots & \vdots \\ 1 & x_{m1} & \dots & x_{mn} \end{pmatrix} = \begin{pmatrix} \boldsymbol{x}_1^T \\ \vdots \\ \boldsymbol{x}_m^T \end{pmatrix}
$$

$$
\blacklozenge \text{ Targests: } \boldsymbol{y} = \begin{pmatrix} y_1, \, \ldots, \, y_m \end{pmatrix}^T, \quad y_i \in \mathbb{R}
$$

• Outputs: 
$$
\hat{\boldsymbol{y}} = \begin{pmatrix} \hat{y}_1, \ldots, \hat{y}_m \end{pmatrix}^T
$$
,  $\hat{y}_i \in \mathbb{R}$ 

 $\blacklozenge$ For the whole dataset we get:

$$
\boldsymbol{\hat{y}} = \mathbf{X} \boldsymbol{w}, \quad \boldsymbol{\hat{y}} \in \mathbb{R}^m
$$

$$
\begin{array}{c}\n\bigcirc \\
\hline\n\end{array}
$$

### **Linear Neuron: Maximum Likelihood Estimation**

♦ Assumption: data are Gaussian distributed with mean  $\langle x_i, w \rangle$  and variance  $\sigma^2$ :

$$
y_i \sim \mathcal{N}\left(\langle \boldsymbol{x}_i, \boldsymbol{w}\rangle, \sigma^2\right) = \langle \boldsymbol{x}_i, \boldsymbol{w}\rangle + \mathcal{N}\left(0, \sigma^2\right)
$$

 $\blacklozenge$ Likelihood for i.i.d. data:

$$
p(\mathbf{y}|\mathbf{w}, \mathbf{X}, \sigma) = \prod_{i=1}^{m} p(y_i|\mathbf{w}, \mathbf{x}_i, \sigma) = \prod_{i=1}^{m} (2\pi\sigma^2)^{-\frac{1}{2}} e^{-\frac{1}{2\sigma^2}(y_i - \langle \mathbf{w}, \mathbf{x}_i \rangle)^2} =
$$

$$
= (2\pi\sigma^2)^{-\frac{m}{2}} e^{-\frac{1}{2\sigma^2} \sum_{i=1}^{m} (y_i - \langle \mathbf{w}, \mathbf{x}_i \rangle)^2} =
$$

$$
= (2\pi\sigma^2)^{-\frac{m}{2}} e^{-\frac{1}{2\sigma^2} (\mathbf{y} - \mathbf{X}\mathbf{w})^T (\mathbf{y} - \mathbf{X}\mathbf{w})}
$$

 $\blacklozenge$ Negative Log Likelihood (switching to minimization):

$$
\mathcal{L}\left(\bm{w}\right) = \frac{m}{2}\log\left(2\pi\sigma^2\right) + \frac{1}{2\sigma^2}\left(\bm{y}-\mathbf{X}\bm{w}\right)^T\left(\bm{y}-\mathbf{X}\bm{w}\right)
$$

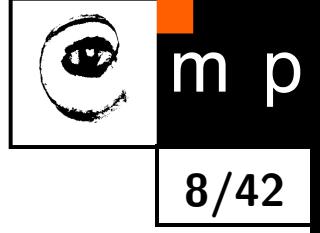

### **Linear Neuron: Maximum Likelihood Estimation (contd.)**

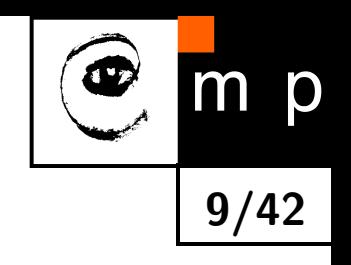

♦ Note that

$$
\sum_{i=1}^{m} \underbrace{\left(y_i - \left\langle \bm{w}, \bm{x}_i \right\rangle\right)^2}_{\ell(y_i, \hat{y}_i)} = \left(\bm{y} - \mathbf{X}\bm{w}\right)^T \left(\bm{y} - \mathbf{X}\bm{w}\right)
$$

### is the **sum-of-squares** or **squared error** (SE)

 $\blacklozenge$ Minimization of  $\mathcal{L}(w) \equiv$  least squares estimaton

**Solving** 
$$
\frac{\partial \mathcal{L}}{\partial \mathbf{w}} = 0
$$
 we get  $\mathbf{w}^* = (\mathbf{X}^T \mathbf{X})^{-1} \mathbf{X}^T \mathbf{y}$  (see seminar)  
0.8x + 2 +  $\mathcal{N}(0, 1)$ 

<span id="page-8-0"></span>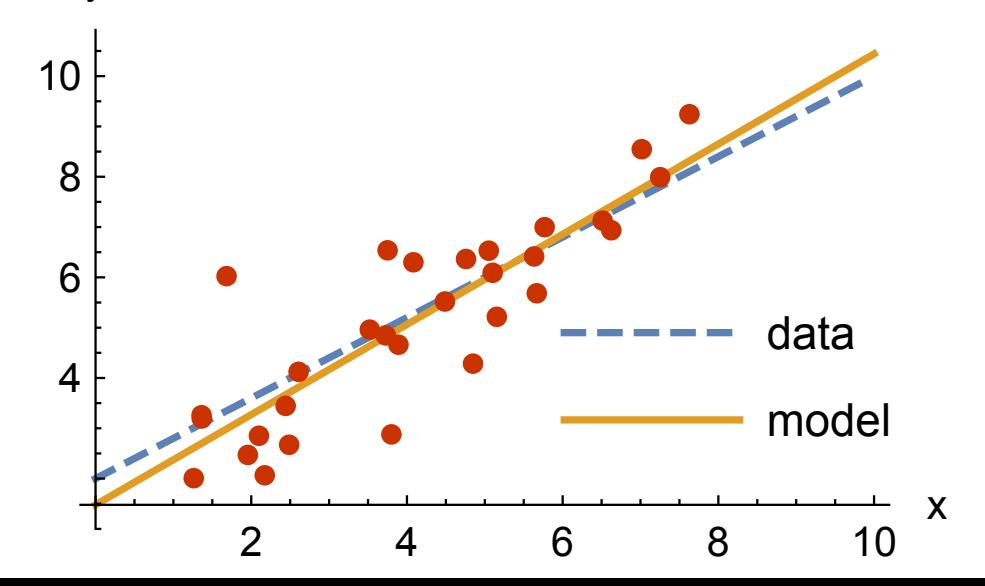

### **Logistic Sigmoid and Probability**

• Denote: 
$$
\hat{y} = \sigma(s), \ \hat{y} \in (0, 1)
$$

♦ Sigmoid output can represent a parameter of the Bernoulli distribution:

$$
p(y|\hat{y}) = \text{Ber}(y|\hat{y}) = \hat{y}^y (1 - \hat{y})^{1-y} = \begin{cases} \hat{y} & \text{for } y = 1\\ 1 - \hat{y} & \text{for } y = 0 \end{cases}
$$

 $\blacklozenge$ Motivation: log-odds linear model (see AE4B33RPZ)

<span id="page-9-0"></span>• Binary classifier: 
$$
h(\hat{y}) = \begin{cases} 1 & \text{if } \hat{y} > \frac{1}{2} \\ 0 & \text{else} \end{cases}
$$
 Sigmoid\n
$$
\sigma(s) = \frac{1}{1 + e^{-s}} \begin{cases} 1 & \text{if } \hat{y} > \frac{1}{2} \\ 0 & \text{else} \end{cases}
$$

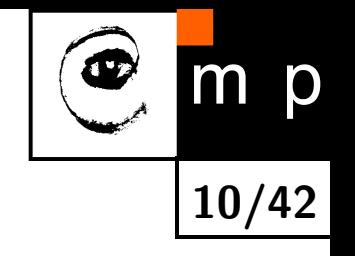

### **Logistic Regression**

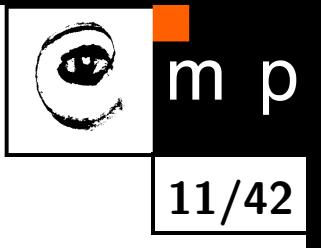

MCP neuron using sigmoid activation function ≡ **logistic regression**:

$$
\hat{y} = \sigma(\langle \boldsymbol{w}, \boldsymbol{x} \rangle), \ \hat{y} \in (0,1)
$$

$$
\begin{aligned}\n\bullet \text{ Inputs: } \mathbf{X} = \begin{pmatrix} 1 & x_{11} & \dots & x_{1n} \\ 1 & \vdots & \ddots & \vdots \\ 1 & x_{m1} & \dots & x_{mn} \end{pmatrix} = \begin{pmatrix} \mathbf{x}_1^T \\ \vdots \\ \mathbf{x}_m^T \end{pmatrix} \\
\bullet \text{Target class: } \mathbf{y} = (y_1, \dots, y_m)^T, \ y_i \in \{0, 1\}\n\end{aligned}
$$

 $\blacklozenge$  Output class:  $\hat{\bm{y}} = \left( \hat{y}_1, \, \ldots, \, \hat{y}_m \right)^T$ ,  $\hat{y}_i \in (0,1)$ 

**Logistic Regression MLE Leads to the Cross-Entropy**

♦ Likelihood, for the logistic regression:

$$
p(\boldsymbol{y}|\boldsymbol{w}, \mathbf{X}) = \prod_{i=1}^{m} \mathrm{Ber}(y_i|\hat{y}_i) = \prod_{i=1}^{m} \hat{y}_i^{y_i} (1 - \hat{y}_i)^{1 - y_i}
$$

 $\blacklozenge$ Negative Log Likelihood:

$$
\mathcal{L}(\boldsymbol{w}) = \sum_{i=1}^{m} \underbrace{-[y_i \log \hat{y}_i + (1 - y_i) \log (1 - \hat{y}_i)]}_{\ell(y_i, \hat{y}_i)}
$$

 $\blacklozenge$ This loss function is called the **cross-entropy**

 $\blacklozenge$ The  $\ell(y_i, \hat{y}_i)$  is the negative log probability of the correct answer  $y_i \in \{0, 1\}$  given by the model output  $\hat{y}_i \in (0, 1)$ 

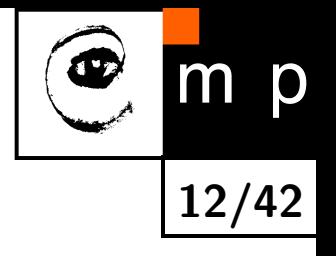

### **Maximum Likelihood Estimation**

♦ Maximum Likelihood Estimation:  $w^* = \operatorname{argmin} \mathcal{L}(\boldsymbol{w})$ *w*

 $\blacklozenge$ Derivative of the loss w.r.t. to the sigmoid argument:

$$
\frac{\partial \mathcal{L}}{\partial s_i} = \hat{y}_i - y_i \quad \text{(see seminar)}
$$

♦ Gradient w.r.t. logistic regression parameters:

$$
\frac{\partial \mathcal{L}}{\partial \mathbf{w}} = \sum_{i=1}^{m} \frac{\partial \mathcal{L}}{\partial s_i} \cdot \frac{\partial s_i}{\partial \mathbf{w}} = \sum_{i=1}^{m} \mathbf{x}_i (\hat{y}_i - y_i) = \mathbf{X}^T (\hat{\mathbf{y}} - \mathbf{y})
$$

 *∂*L *∂w*  $= 0$  has no analytical solution  $\implies$  use numerical methods

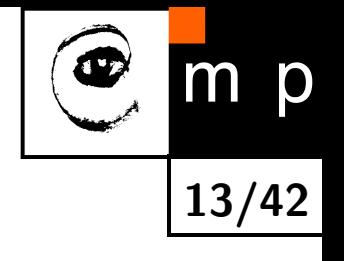

## **Rectified Linear Unit (ReLU)**

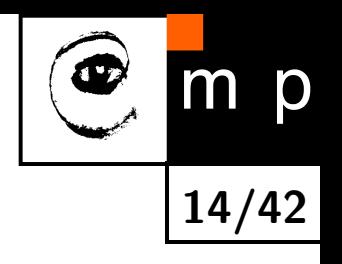

 $\blacktriangleright$  Definition  $f(s) = \max(0, s)$ 

#### ♦ Fast to compute

- ♦ Helps with vanishing gradients problem: the gradient is constant for *s >* 0, while for sigmoid-like activations it becomes increasingly small
- Leads to sparse representations: *s <* 0 turns the neuron completely off
- $\blacklozenge$ Unbounded: use regularization to prevent numerical problems
- $\blacklozenge$ Might block gradient propagation  $\rightarrow$  dead units  $\rightarrow$  Leaky ReLU

<span id="page-13-0"></span>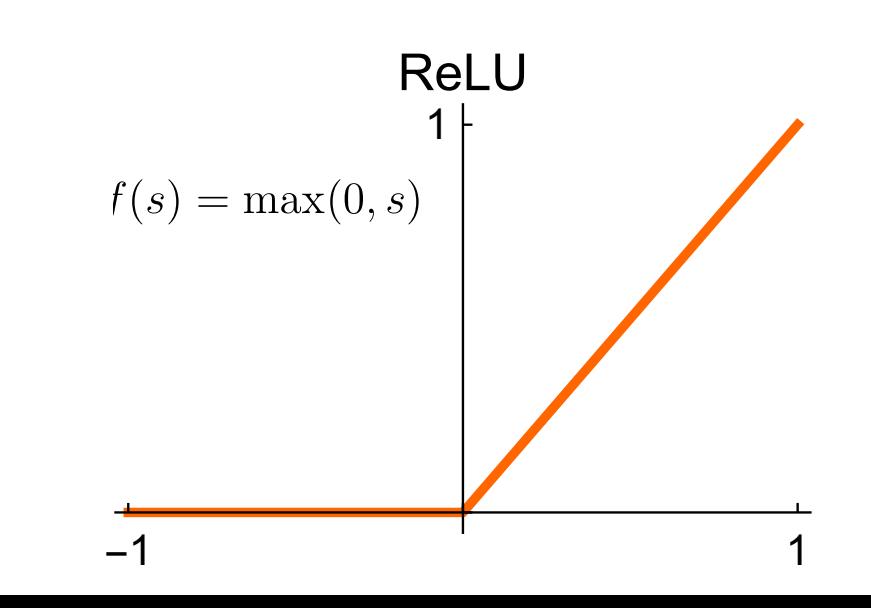

### **Multilayer Perceptron (MLP)**

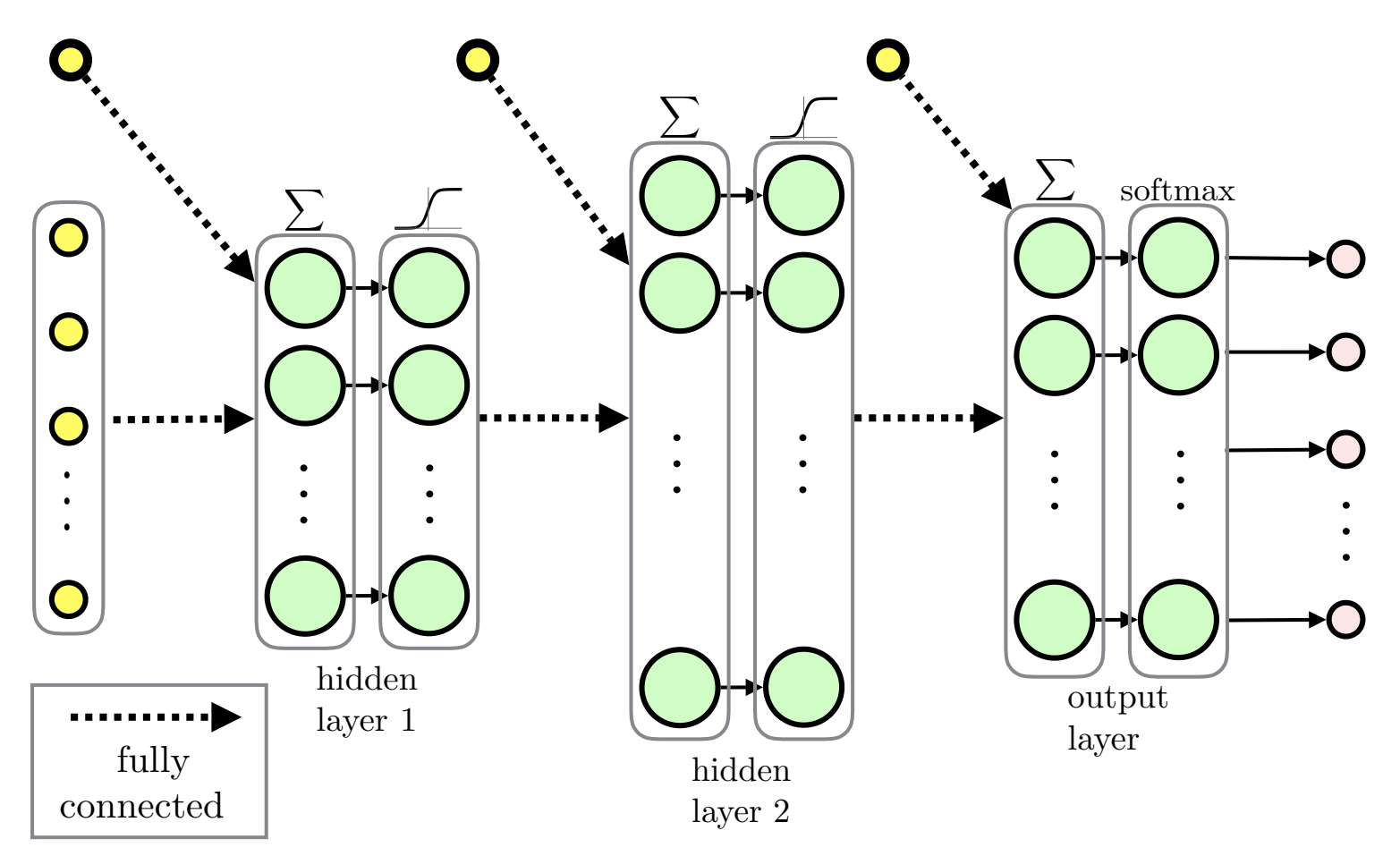

**15/42**

m p

<span id="page-14-0"></span> $\blacklozenge$ Feed-forward ANN

 $\blacklozenge$ Fully-connected layers

MLP for regression would typically use linear output layer

### **Recurrent Neural Network (RNN)**

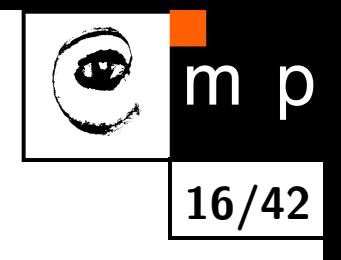

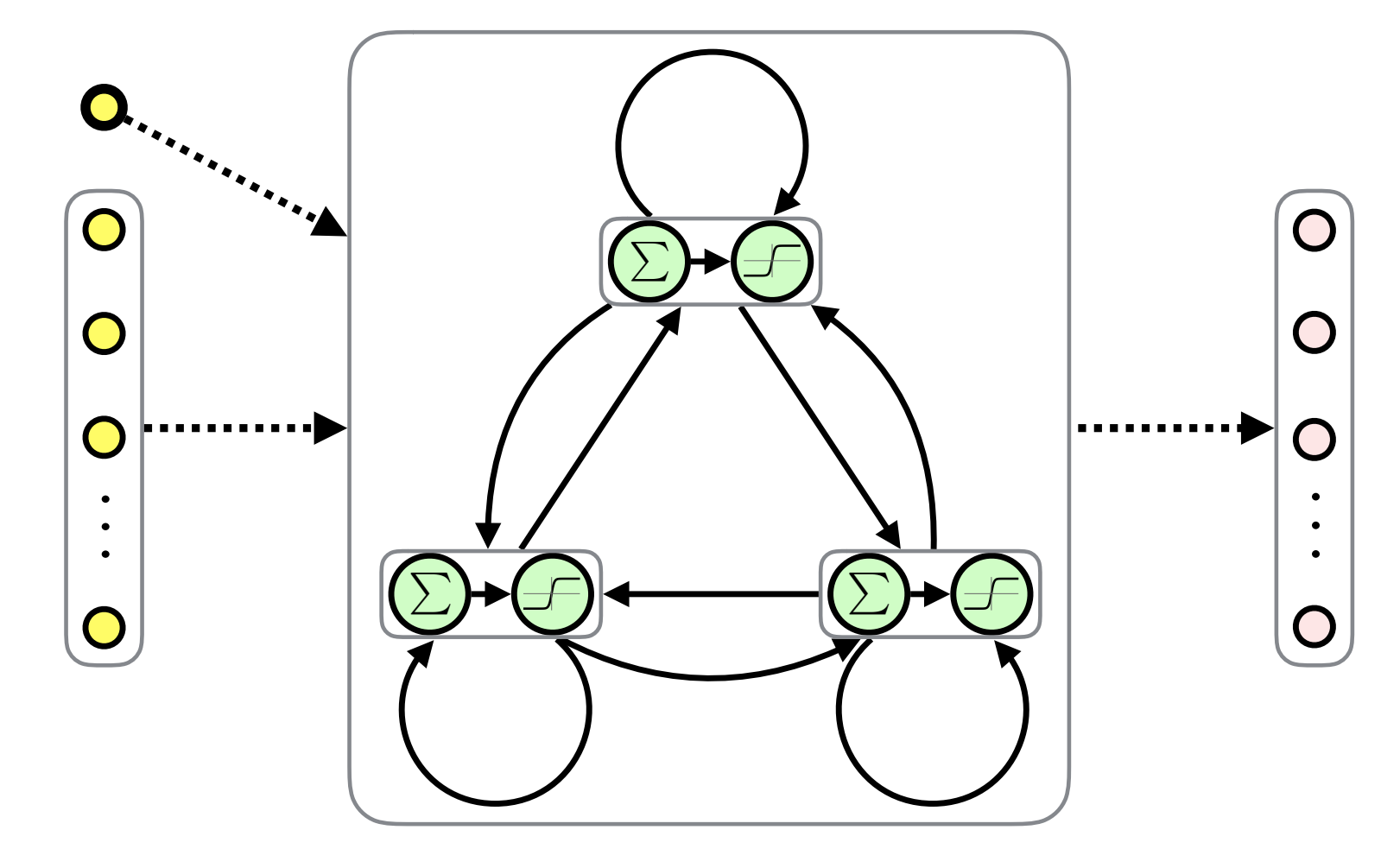

<span id="page-15-0"></span> $\blacklozenge$ Fully-Connected Recurrent Neural Network (FRNN)

- $\blacklozenge$ Both inputs and outputs are sequences
- $\blacklozenge$ Feedback connections  $\rightarrow$  memory

#### **Modular and Hierarchical Architectures**

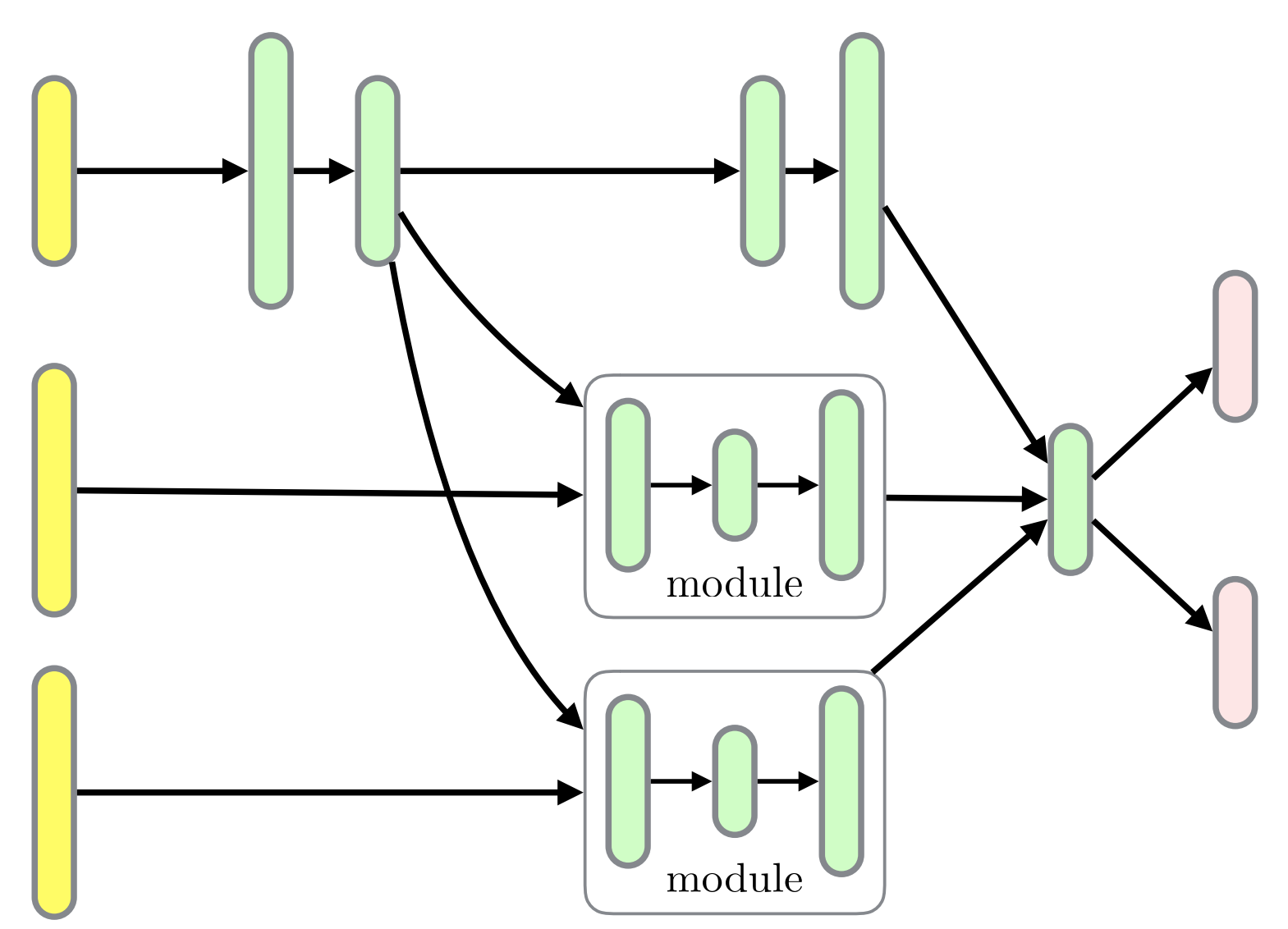

**17/42**

m p

- <span id="page-16-0"></span>Layers can be organized in *modules*
- $\bullet$ Hierarchies of modules
- $\blacklozenge$ Module reuse

#### **Linear Layer**

\n- Output 
$$
k
$$
:  $\hat{y}_k = \langle x, w_k \rangle$ ,  $k = 0, 1, \ldots, K$
\n

All outputs using *weight matrix*  $\mathbf{W}$ *:*  $\hat{\bm{y}} = \bm{x}^T \mathbf{W}$ 

Multiple samples:  $\mathbf{\hat{Y}} = \mathbf{X}\mathbf{W}$ 

$$
\mathbf{W} = \begin{pmatrix} \boldsymbol{w}_1^T \\ \vdots \\ \boldsymbol{w}_K^T \end{pmatrix}^T = \begin{pmatrix} w_{01} & \dots & w_{0K} \\ \vdots & \ddots & \vdots \\ w_{n1} & \dots & w_{nK} \end{pmatrix} \qquad \begin{array}{c} x_1 \bigotimes \\ x_2 \bigotimes \\ \vdots \\ x_n \bigotimes \\ x_n \bigotimes \overline{w_{nK}} \end{array}
$$

<span id="page-17-0"></span>
$$
\begin{array}{ccc}\n1 & \text{O} & \text{O} & \text{O} \\
x_1 & \text{O} & \text{O} & \text{O} \\
x_2 & \text{O} & \text{O} & \text{O} \\
\vdots & \text{O} & \text{O} & \text{O} \\
x_n & \text{O} & \text{O} & \text{O} \\
\end{array}
$$

**18/42**

p

$$
\mathbf{X} = \begin{pmatrix} \boldsymbol{x}_1^T \\ \vdots \\ \boldsymbol{x}_m^T \end{pmatrix} = \begin{pmatrix} 1 & x_{11} & \dots & x_{1n} \\ 1 & \vdots & \ddots & \vdots \\ 1 & x_{m1} & \dots & x_{mn} \end{pmatrix} \qquad \hat{\mathbf{Y}} = \begin{pmatrix} \hat{\boldsymbol{y}}_1^T \\ \vdots \\ \boldsymbol{y}_m^T \end{pmatrix} = \begin{pmatrix} \hat{y}_{11} & \dots & \hat{y}_{1K} \\ \vdots & \ddots & \vdots \\ \hat{y}_{m1} & \dots & \hat{y}_{mK} \end{pmatrix}
$$

### **Softmax Layer**

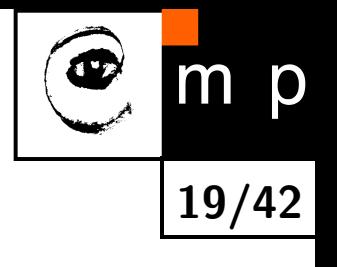

<span id="page-18-0"></span>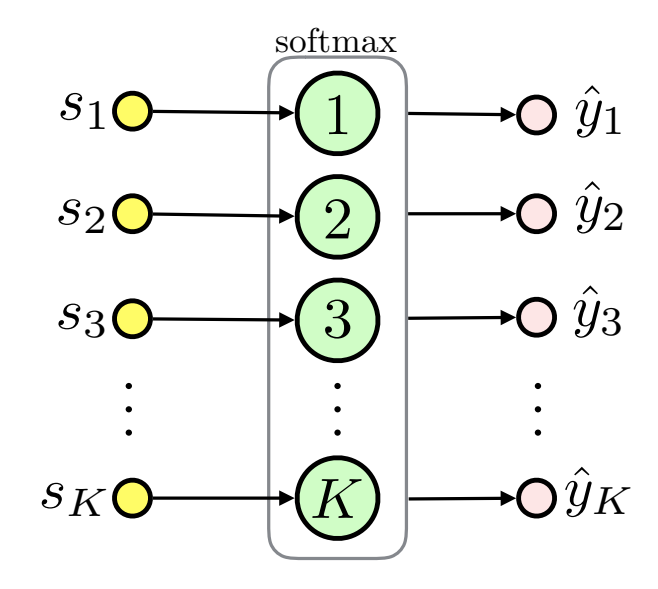

- ♦ Multinominal classification, *K* mutually exclusive classes
- $\blacklozenge$  $\mathsf{Definition:}~~ \sigma_k(\bm{s}) \triangleq$  $e^{s_k}$  $\sum_{c=1}^K e^{s_c}$ , where *K* is the number of classes
- $\blacklozenge$ Softmax represents a probability distribution:  $\sigma_k \in (0,1)$  for  $k \in \{1 \dots K\}$  and  $\sum_{c=1}^K \sigma_c = 1$
- $\blacklozenge$ Describes class membership probabilities:  $p(y = k | s) = \sigma_k(s)$

### **Softmax Layer MLE**

• Target: 
$$
y = (y_1 \ldots y_m)^T
$$
,  $y_i \in \{1, 2, \ldots, K\}$ 

 $\blacklozenge$ One-hot encoding for sample *i* and class *k*: let  $y_{ik} = [y_i = k]$ 

♦ Likelihood:

$$
p(\boldsymbol{y}|\boldsymbol{w},\mathbf{X})=\prod_{i=1}^{m}\prod_{c=1}^{K}\hat{y}_{ic}^{y_{ic}}
$$

♦ Negative Log Likelihood:

$$
\mathcal{L}(\boldsymbol{w}) = -\sum_{i=1}^m \sum_{c=1}^K y_{ic} \log(\hat{y}_{ic})
$$

Again the **cross-entropy**

 $\blacklozenge$ See seminar for the gradient

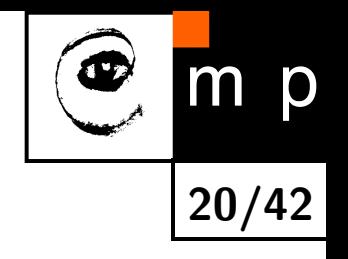

#### **Multinominal Logistic Regression**

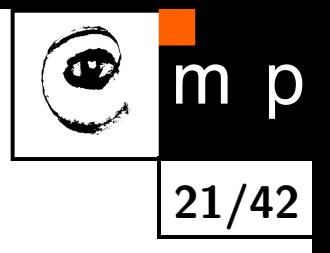

♦ linear layer + softmax layer = **multinominal logistic regression**:

$$
\hat{y}_k = \sigma_k(\boldsymbol{x}^T\mathbf{W})
$$

<span id="page-20-0"></span>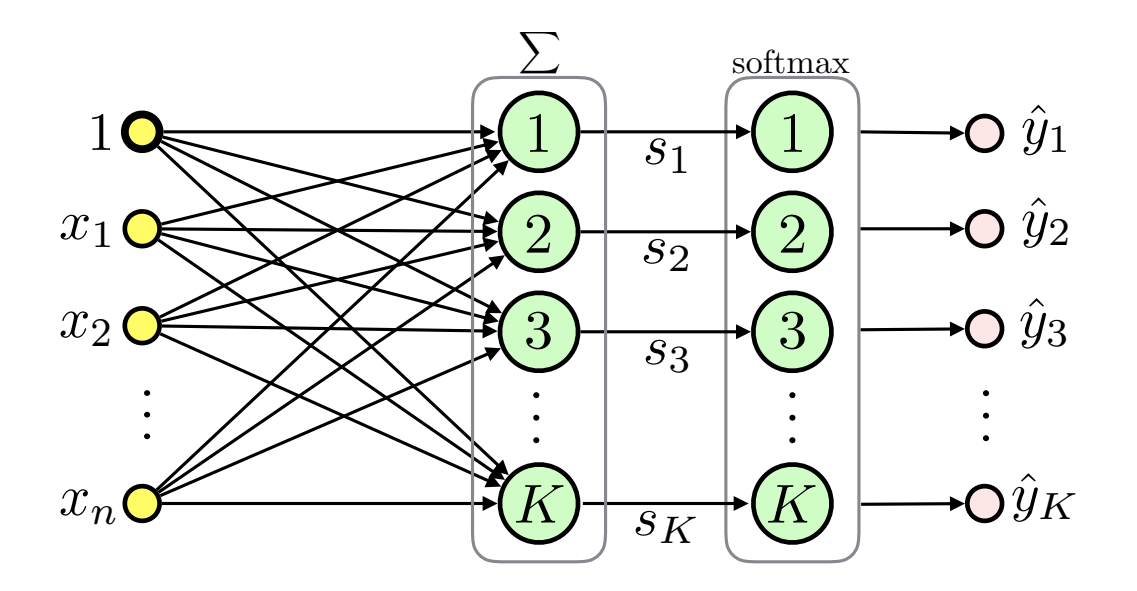

• **Classifier**: 
$$
h(\boldsymbol{x}, \mathbf{W}) = \operatorname*{argmax}_{k} \hat{y}_k
$$

### **Loss Functions: Summary**

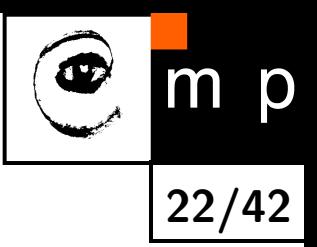

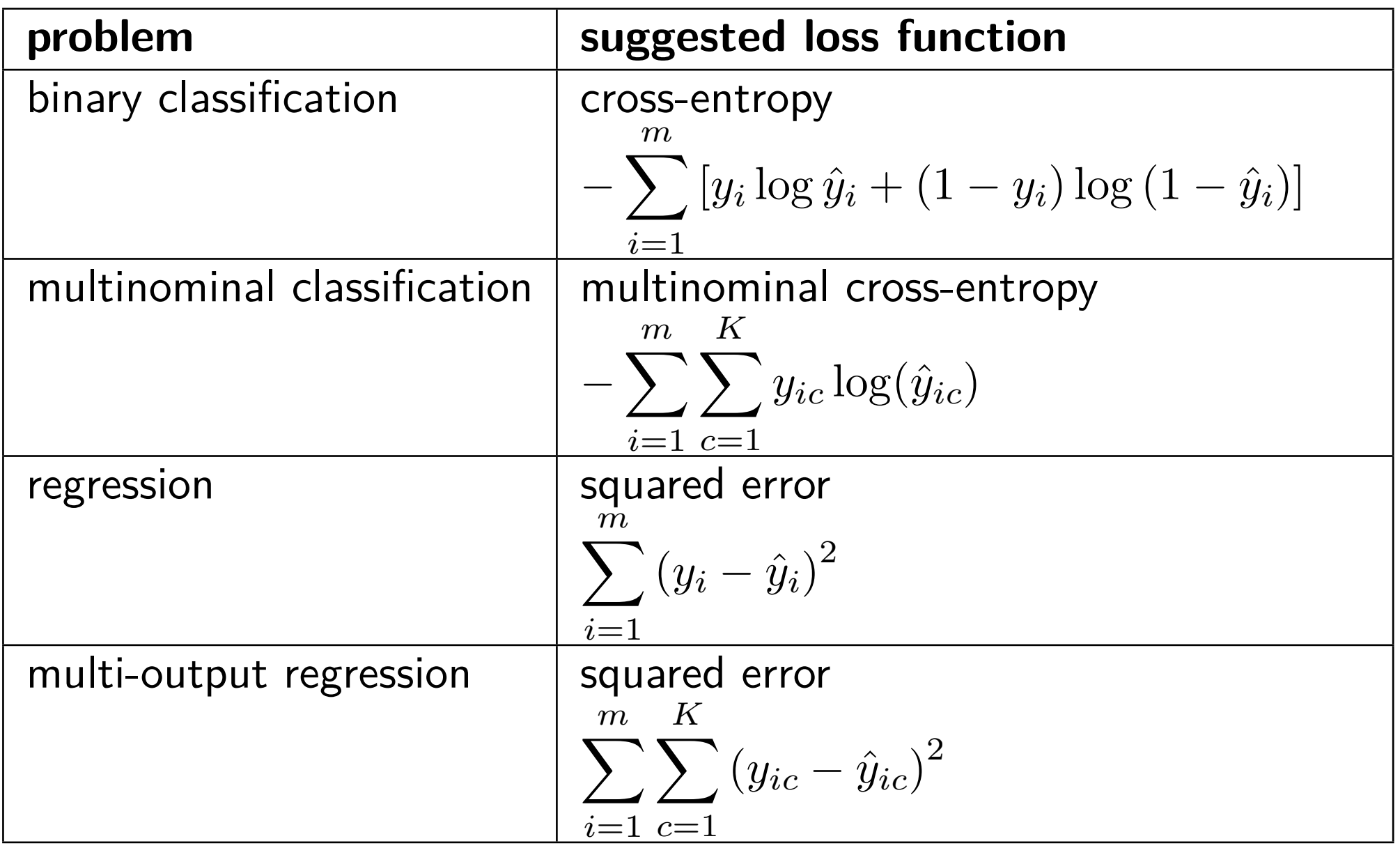

Mean w.r.t. to *m* is often used, in that case these losses exactly correspond to the empirical risk  $R_{\mathcal{T}^m}(h)$ 

### **Backpropagation Overview**

♦ A method to compute a gradient of the *loss function* with respect to its parameters:  $\nabla \mathcal{L}(\boldsymbol{w})$ 

**23/42**

p

- $\blacklozenge \ \nabla \mathcal{L}(\boldsymbol{w})$  is in turn used by optimization methods like gradient descent
- ♦ Here, we present the "modular" backpropagation (see Nando de Freitas' Machine Learning course: [https://www.cs.ox.ac.uk/people/](https://www.cs.ox.ac.uk/people/nando.defreitas/machinelearning/) [nando.defreitas/machinelearning/](https://www.cs.ox.ac.uk/people/nando.defreitas/machinelearning/))
- ♦ Let us use multinominal logistic regression as an example

<span id="page-22-0"></span>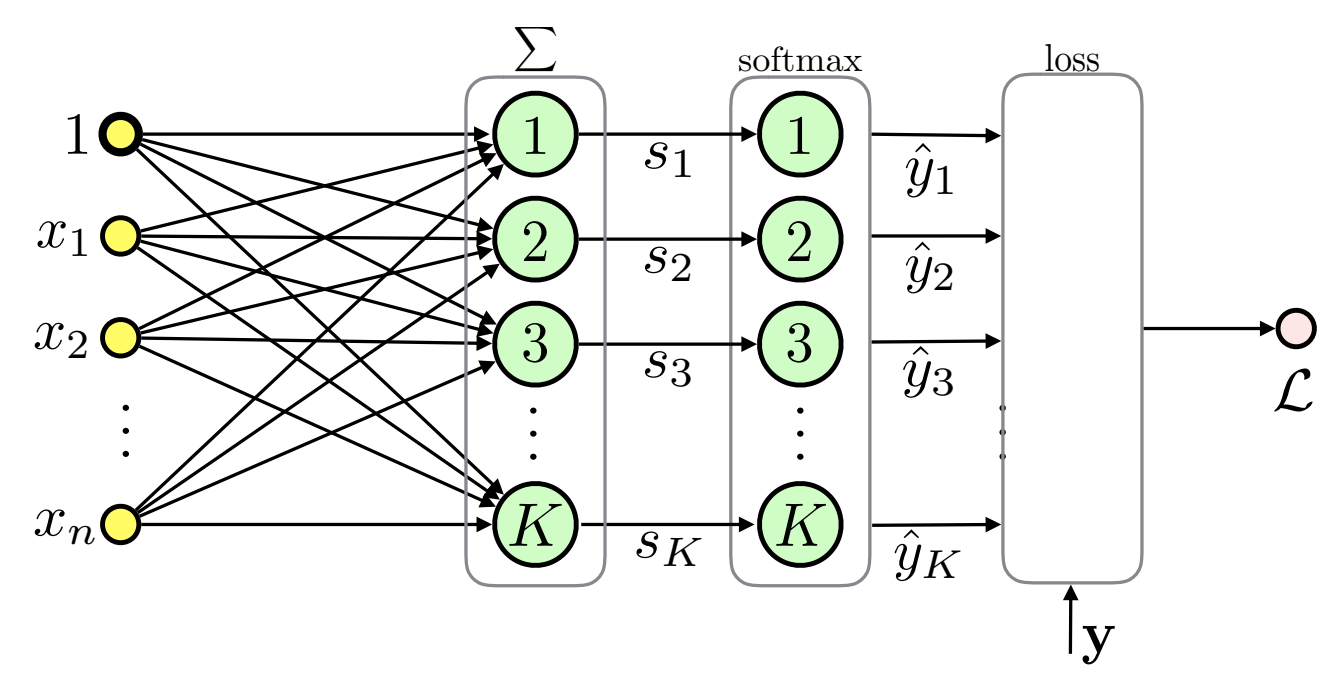

#### **Backpropagation: the Loss Function**

The loss function is the multinominal cross-entropy in this case:

$$
\mathcal{L}(\boldsymbol{w}) = -\sum_{i=1}^{m} \sum_{c=1}^{K} [y_i = c] \log \left( \frac{\exp \left( \langle \boldsymbol{x}_i, \boldsymbol{w}_c \rangle \right)}{\sum_{k=1}^{K} \exp \left( \langle \boldsymbol{x}_i, \boldsymbol{w}_k \rangle \right)} \right)
$$

**24/42**

m p

<span id="page-23-0"></span>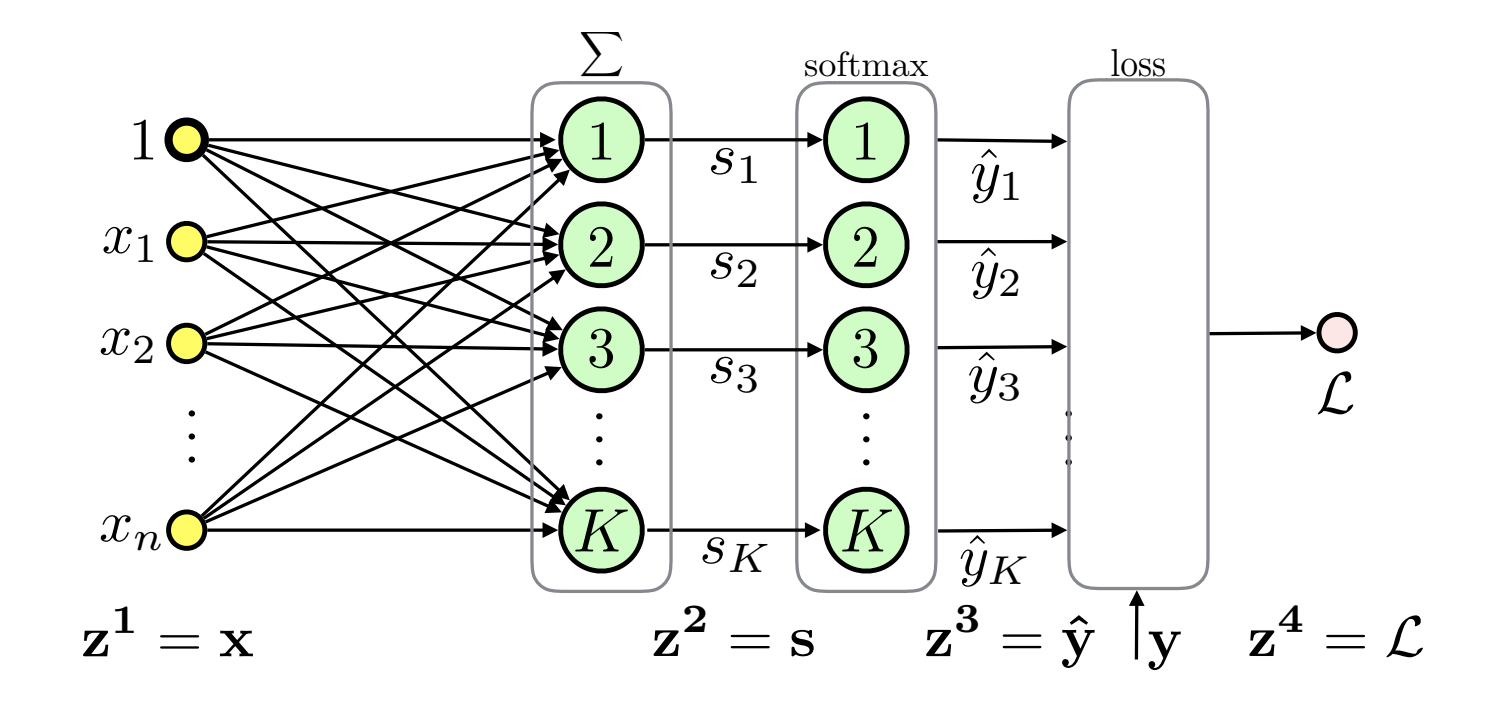

### **Backpropagation Based on Modules**

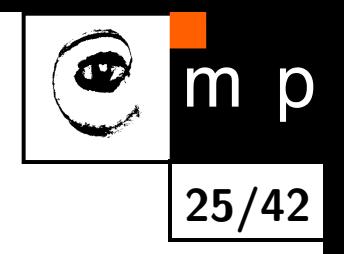

- $\blacklozenge$  Computation of  $\nabla\mathcal{L}(\boldsymbol{w})$  involves repetitive use of the *chain rule*
- ♦ We can make things simpler by divide and conquer approach
- ♦ Divide to simplest possible modules (these can be later combined into complex hierarchies)
- ♦ Represent even the loss function as a module
- $\blacklozenge$ Passing messages

<span id="page-24-0"></span>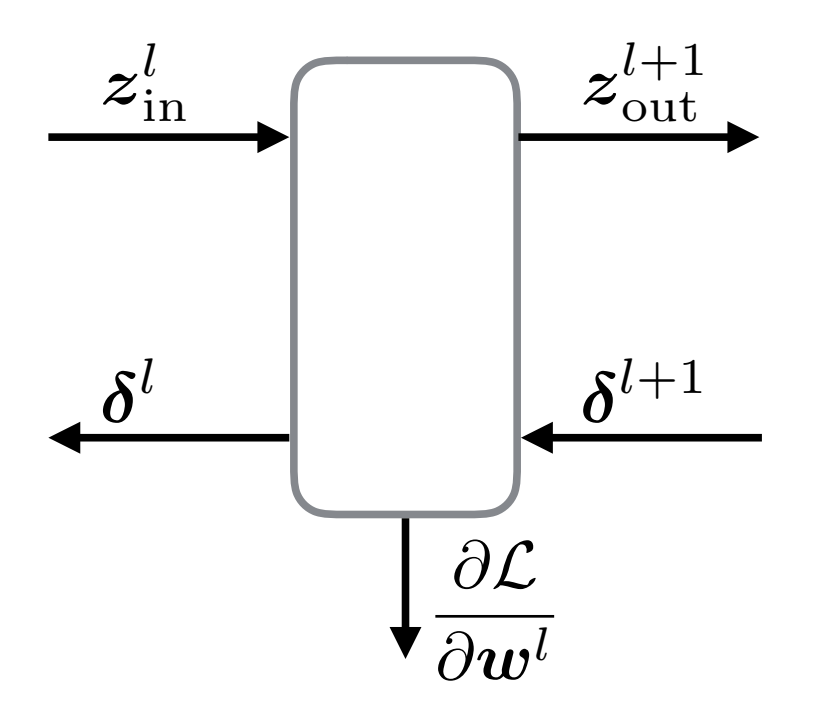

#### **Backpropagation: Backward Pass Message**

 Let *δ <sup>l</sup>* = *∂*L *<sup>∂</sup>z<sup>l</sup>* be the sensitivity of the loss to the module input for layer *l*, then:

$$
\delta_i^l = \frac{\partial \mathcal{L}}{\partial z_i^l} = \sum_j \frac{\partial \mathcal{L}}{\partial z_j^{l+1}} \cdot \frac{\partial z_j^{l+1}}{\partial z_i^l} = \sum_j \delta_j^{l+1} \frac{\partial z_j^{l+1}}{\partial z_i^l}
$$

♦ We need to know how to compute derivatives of outputs w.r.t. inputs only!

<span id="page-25-0"></span>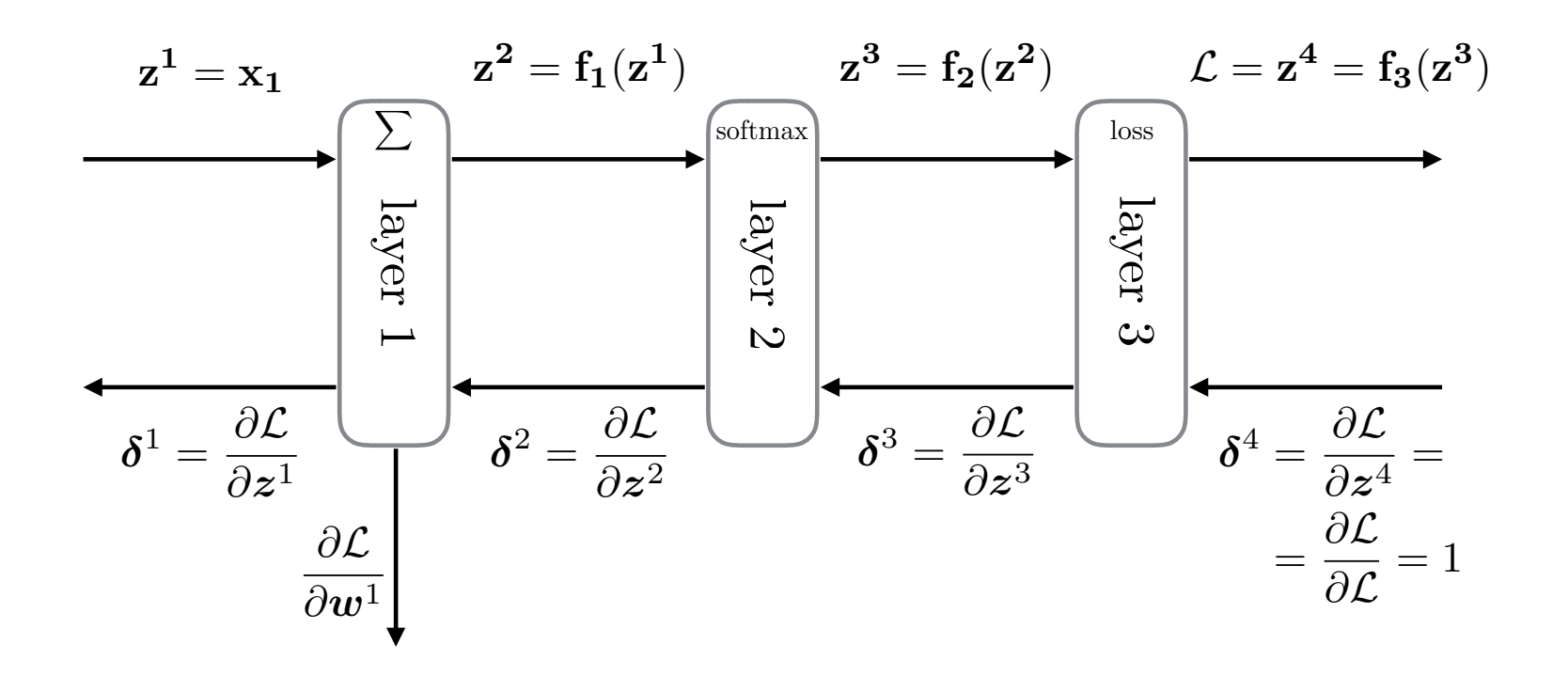

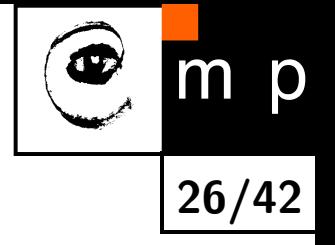

#### **Backpropagation: Parameters**

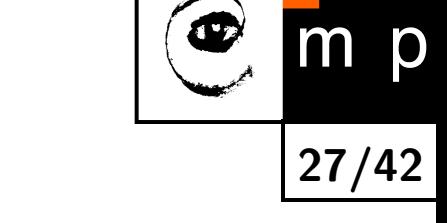

♦ Similarly if the module has parameters we want to know how the loss changes w.r.t. them:

$$
\frac{\partial \mathcal{L}}{\partial w_i^l} = \sum_j \frac{\partial \mathcal{L}}{\partial z_j^{l+1}} \cdot \frac{\partial z_j^{l+1}}{\partial w_i^l} = \sum_j \delta_j^{l+1} \frac{\partial z_j^{l+1}}{\partial w_i^l}
$$

 $\blacklozenge$ Derivatives of module outputs w.r.t. to the parameters are all we need

<span id="page-26-0"></span>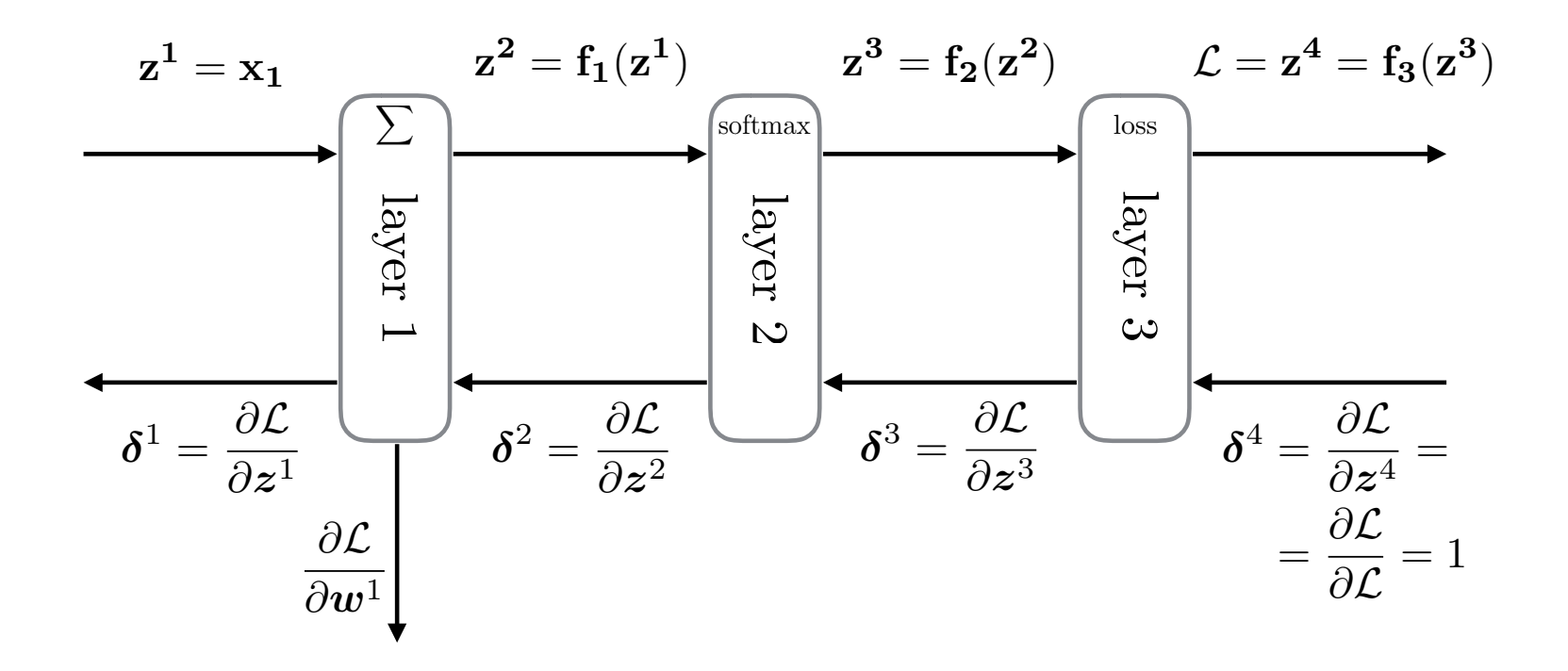

### **Backpropagation: Steps**

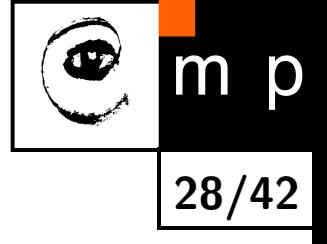

♦ So for each module we need only to specify these three messages:

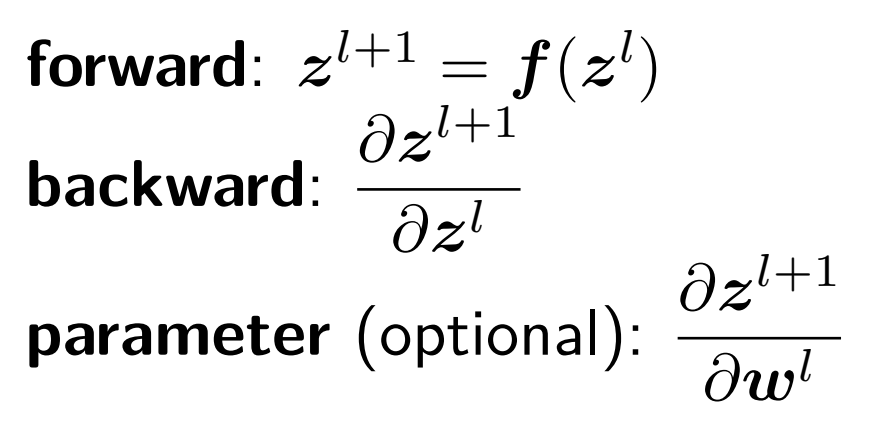

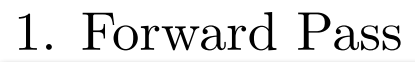

<span id="page-27-0"></span>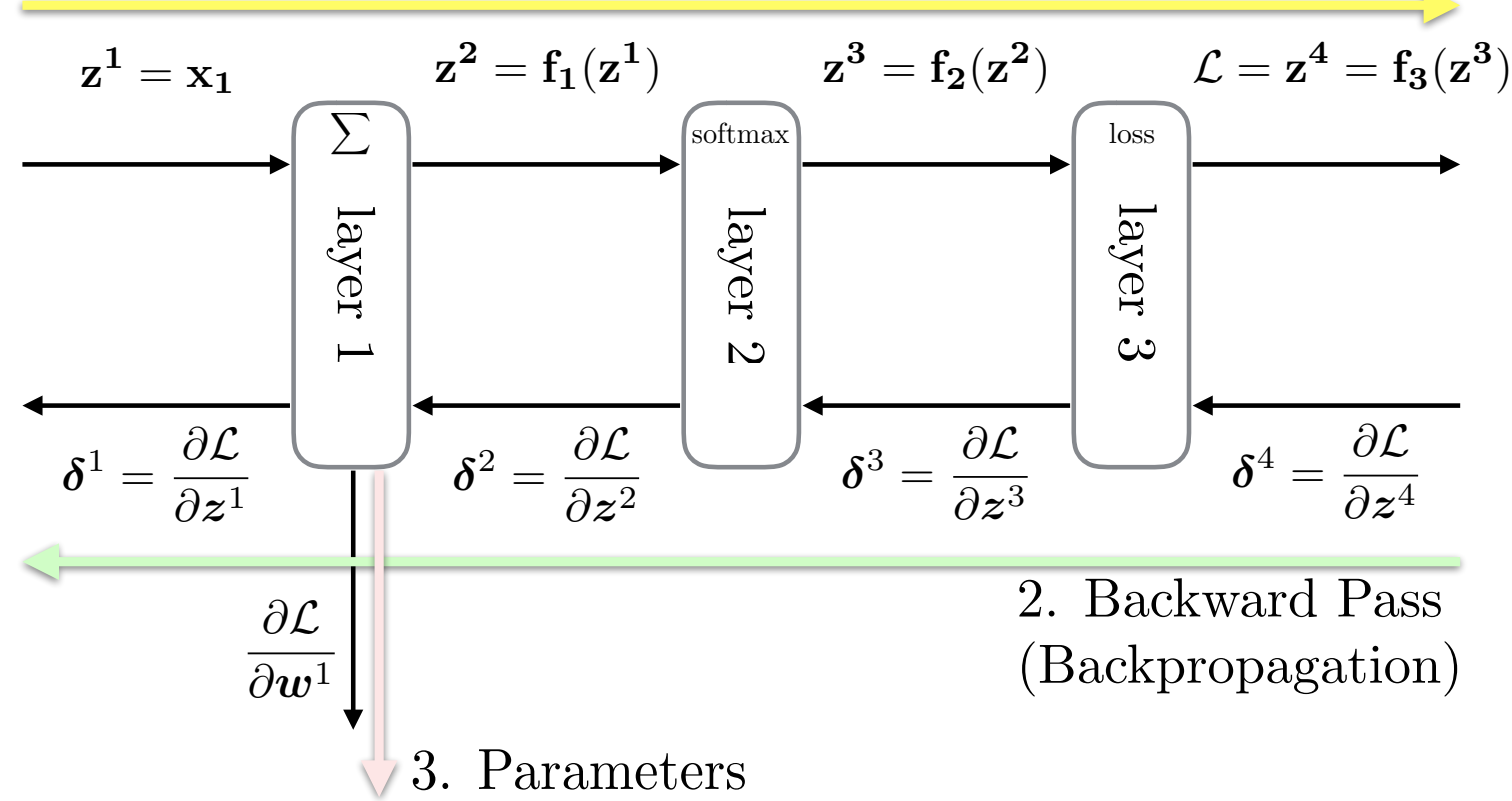

#### **Example: Linear Layer**

*i*

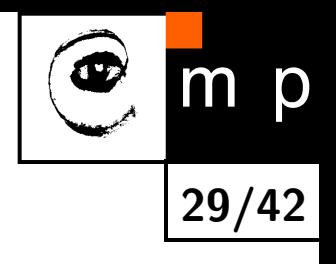

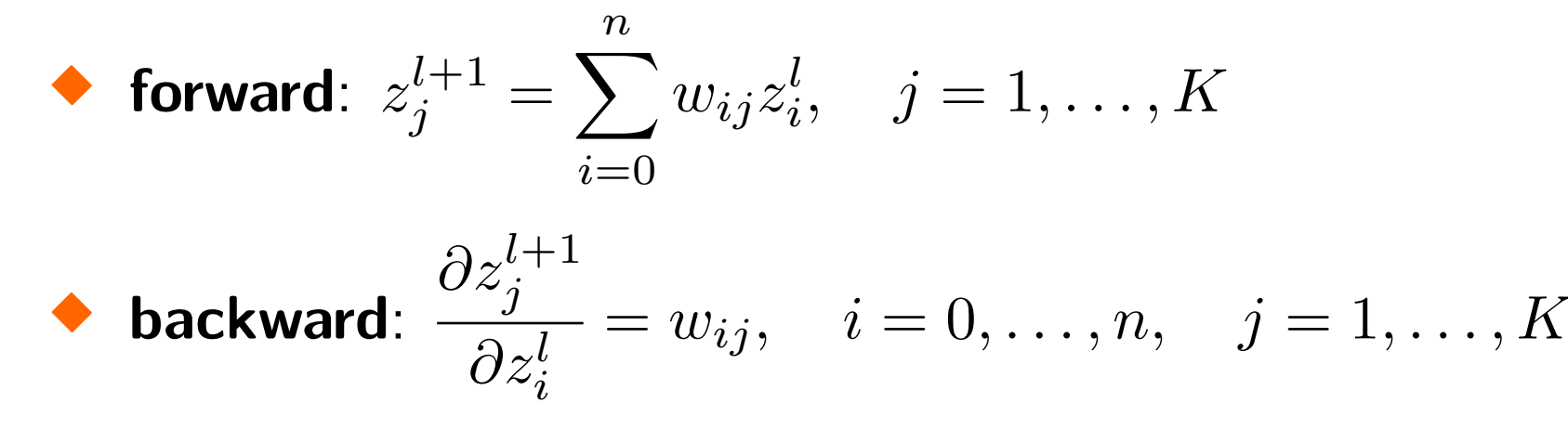

 **parameter**:  $\partial z_{j}^{l+1}$  $\partial w_{ik}$  $=[j = k]z_i^l$ 

<span id="page-28-0"></span>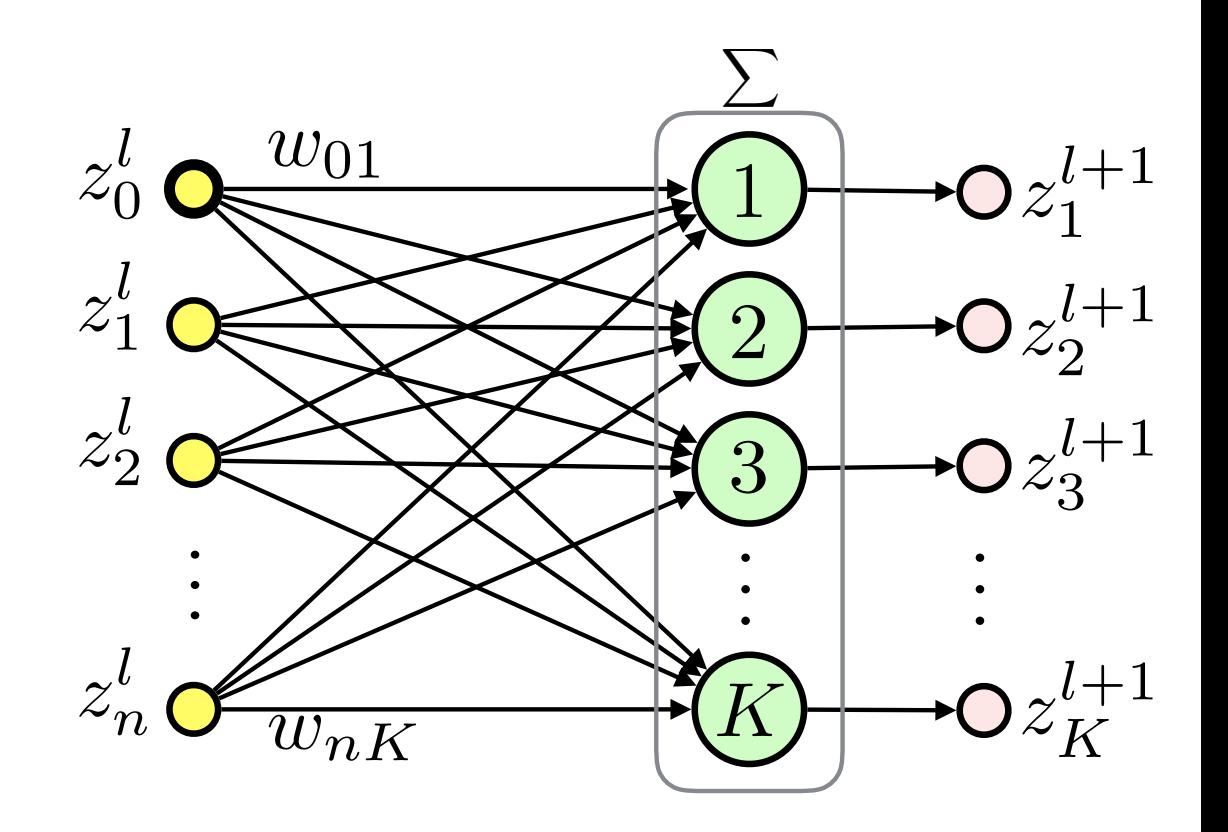

### **Example: Squared Error**

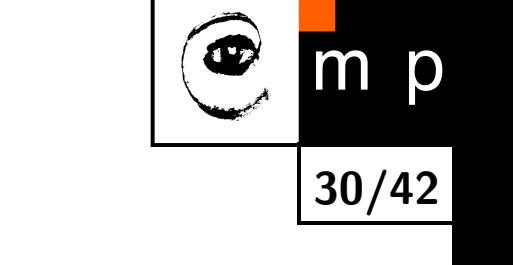

• forward: 
$$
z^{l+1} = \sum_{i=1}^{n} (y_i - z_i^l)^2
$$
  

$$
\frac{\partial z^{l+1}}{\partial z^{l+1}}
$$

$$
\blacklozenge \text{ backward: } \frac{\partial z}{\partial z_i^l} = -2(y_i - z_i^l), \quad i \in \{1, \dots, n\}
$$

#### **Gradient Descent**

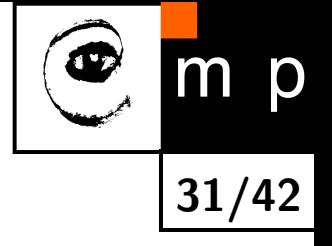

♦ Task: find parameters which minimize loss over the training dataset:

$$
\boldsymbol{\theta}^* = \operatornamewithlimits{argmin}_{\boldsymbol{\theta}} \mathcal{L}(\boldsymbol{\theta})
$$

where  $\theta$  is a set of all parameters defining the ANN (e.g., all weight matrices)

 $\blacklozenge$ Gradient descent:  $\boldsymbol{\theta}^{(t+1)} = \boldsymbol{\theta}^{(t)} - \eta^{(t)} \nabla \mathcal{L}(\boldsymbol{\theta}^{(t)})$ where  $\eta^{(t)} > 0$  is the **learning rate** or  $\mathbf{step}\ \mathbf{size}\$  at iteration  $t$ 

<span id="page-30-0"></span>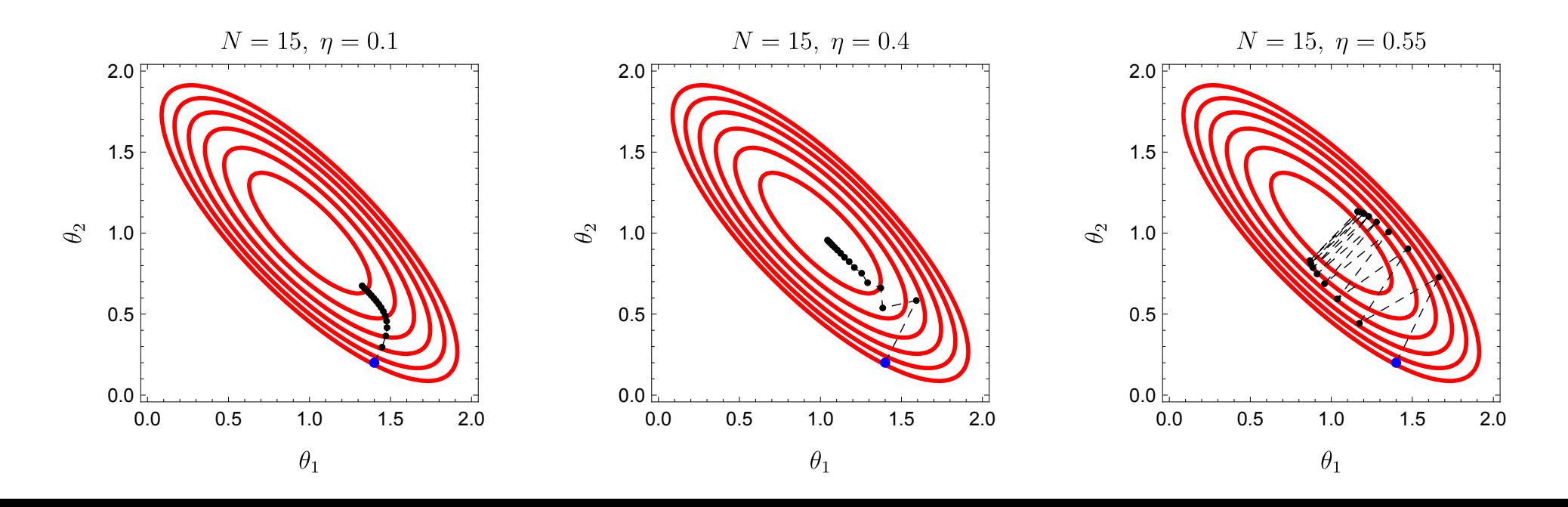

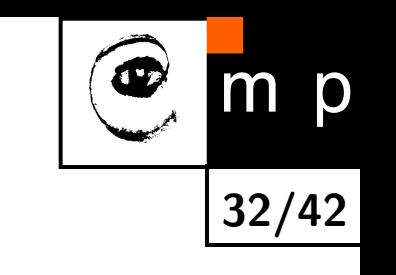

### **Batch, Online and Mini-Batch Learning**

### When to update weights?

- **(Full) Batch learning**: after all patterns are used (epoch)
	- inefficient for redundant datasets
- $\blacklozenge$ **Online learning**: after each training pattern
	- noise can help overcome local minima but can also harm the convergence in the final stages while fine-tuning
	- **Stochastic Gradient Descent (SGD)** does this
	- $\bullet$  convergence *almost surely* to local minimum when  $\eta^{(t)}$  decreases appropriately in time
- **Mini-batch learning**: after a small sample of training patterns

#### **Momentum**

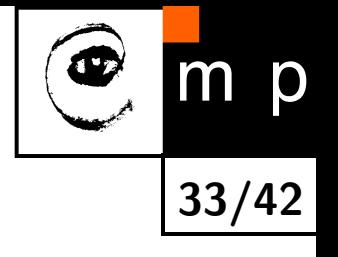

♦ Simulate inertia to overcome plateaus in the error landscape:

$$
\boldsymbol{v}^{(t+1)} = \mu \boldsymbol{v}^{(t)} - \eta^{(t)} \nabla \mathcal{L}(\boldsymbol{\theta}^{(t)})
$$

$$
\boldsymbol{\theta}^{(t+1)} = \boldsymbol{\theta}^{(t)} + \boldsymbol{v}^{(t+1)}
$$

where  $\mu \in [0, 1]$  is the *momentum parameter* 

- ♦ Momentum damps oscillations in directions of high curvature
- ♦ It builds velocity in directions with consistent (possibly small) gradient

<span id="page-32-0"></span>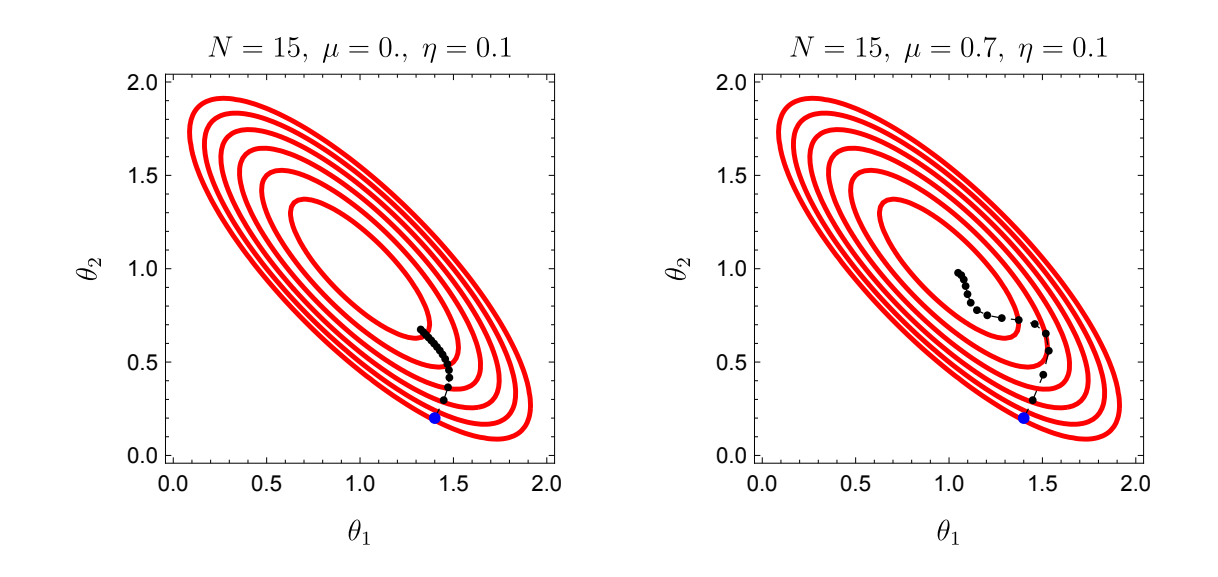

### **Adagrad**

- ♦ Adaptive Gradient method (Duchi, Hazan and Singer, 2011)
- ♦ Motivation: a magnitude of gradient differs a lot for different parameters

**34/42**

♦ Idea: reduce learning rates for parameters having high values of gradient

$$
g_i^{(t+1)} = g_i^{(t)} + \left(\frac{\partial \mathcal{L}}{\partial \theta_i^{(t)}}\right)^2
$$

$$
\theta_i^{(t+1)} = \theta_i^{(t)} - \frac{\eta}{\sqrt{g_i^{(t+1)}} + \epsilon} \cdot \frac{\partial \mathcal{L}}{\partial \theta_i^{(t)}}
$$

 $\blacklozenge$ *g<sup>i</sup>* accumulates squared partial derivatives w.r.t. to the parameter *θ<sup>i</sup>*

- $\blacklozenge$  $\epsilon$  is a small positive number to prevent division by zero
- $\blacklozenge$ Weakness: ever increasing  $g_i$  leads to slow convergence eventually

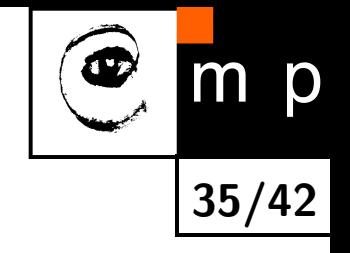

### **RMSProp**

 Similar to Adagrad but employs a moving average:

$$
g_i^{(t+1)} = \gamma g_i^{(t)} + (1-\gamma) \left(\frac{\partial \mathcal{L}}{\partial \theta_i^{(t)}}\right)^2
$$

 $\blacklozenge$   $\gamma$  is a *decay* parameter (typical value  $\gamma=0.9)$ 

 $\blacklozenge$ Unlike for Adagrad updates do not get infinitesimally small

### **Regularization**

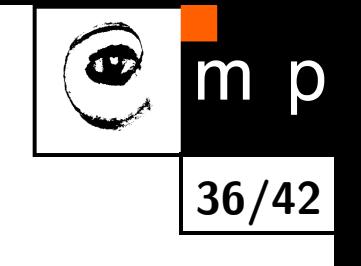

- ♦ How to deal with overfitting?
	- get more data
	- find simpler model, search for optimal architecture, e.g., number, type and size of layers
	- use regularization
- $\blacklozenge$ Most types of regularization are based on penalties for model complexity
- $\blacklozenge$ Bayesian point of view: introduce prior distribution on model parameters

### **L2 Regularization**

- $\blacklozenge$  Recall the solution for the linear regression  $\boldsymbol{w}^* = \left(\mathbf{X}^T\mathbf{X}\right)^{-1}\mathbf{X}^T\boldsymbol{y}$ ♦ What if  $\mathbf{X}^T\mathbf{X}$  has no inverse?
- $\blacklozenge$ We can modify the solution by adding a small element to the diagonal:

$$
\boldsymbol{w}^* = \left(\mathbf{X}^T \mathbf{X} + \lambda \mathbf{I}\right)^{-1} \mathbf{X}^T \boldsymbol{y}, \quad \lambda > 0
$$

**37/42**

- ♦ It turns out that this approach no only helps with inverting  $X^T X$  but it also improves model generalization
- $\blacklozenge$ It is the solution of the *regularized* loss function:

$$
\mathcal{L}\left(\boldsymbol{w}\right)=\left(\boldsymbol{y}-\mathbf{X}\boldsymbol{w}\right)^{T}\left(\boldsymbol{y}-\mathbf{X}\boldsymbol{w}\right)+\lambda\boldsymbol{w}^{T}\boldsymbol{w}
$$

this one is called the **L2 regularization**, see seminar for the derivation  $\blacklozenge$  The term  $\lambda \bm{w}^T \bm{w} = \lambda \left\| \bm{w} \right\|_2^2$  minimizes the size of the weight vector  $\blacklozenge$ Note that we omit bias in  $\lambda w^T w$ 

### **L2 Regularization as Gaussian Prior**

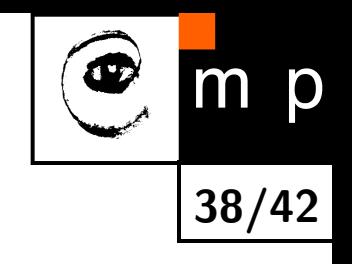

♦ Recall the likelihood:

$$
p\left(\boldsymbol{y}|\boldsymbol{w},\mathbf{X}\right)=\left(2\pi\sigma^{2}\right)^{-\frac{m}{2}}e^{-\frac{1}{2\sigma^{2}}(\boldsymbol{y}-\mathbf{X}\boldsymbol{w})^{T}(\boldsymbol{y}-\mathbf{X}\boldsymbol{w})}
$$

Define a Gaussian prior with zero mean and variance  $\sigma_0^2$  $\frac{2}{0}$  for the parameters:

$$
p\left(\bm{w}\right)=\left(2\pi\sigma_{0}^{2}\right)^{-\frac{1}{2}}e^{-\frac{1}{2\sigma_{0}^{2}}\bm{w}^{T}\bm{w}}
$$

Then the posterior is:

$$
p(\boldsymbol{w}|\boldsymbol{y},\mathbf{X}) = \frac{p(\boldsymbol{y}|\boldsymbol{w},\mathbf{X})\cdot p(\boldsymbol{w})}{p(\boldsymbol{y}|\mathbf{X})}
$$

The denominator does not depend on the parameters *w*:

$$
p(\boldsymbol{w}|\boldsymbol{y},\mathbf{X}) \propto p(\boldsymbol{y}|\boldsymbol{w},\mathbf{X}) \cdot p(\boldsymbol{w})
$$

#### **MAP Estimate**

♦ Maximizing *p*(*w*|*y,* X) gives us the Maximum a posteriori (MAP) estimate:

$$
\boldsymbol{w}_{MAP} = \operatornamewithlimits{argmax}_{\boldsymbol{w}} p(\boldsymbol{w}|\boldsymbol{y}, \mathbf{X}) = \operatornamewithlimits{argmin}_{\boldsymbol{w}} \left(-\log p(\boldsymbol{w}|\boldsymbol{y}, \mathbf{X})\right)
$$

where

$$
-\log p(\mathbf{w}|\mathbf{y}, \mathbf{X}) = \frac{1}{2\sigma^2} (\mathbf{y} - \mathbf{X}\mathbf{w})^T (\mathbf{y} - \mathbf{X}\mathbf{w}) + \frac{1}{2\sigma_0^2} \mathbf{w}^T \mathbf{w} + C
$$

 $\blacklozenge$  We can omit  $C$ , define  $\lambda =$  $\sigma^2$  $\sigma_0^2$ 0 and minimize the loss function we already know:

$$
\mathcal{L}\left(\boldsymbol{w}\right)=\left(\boldsymbol{y}-\mathbf{X}\boldsymbol{w}\right)^{T}\left(\boldsymbol{y}-\mathbf{X}\boldsymbol{w}\right)+\lambda\boldsymbol{w}^{T}\boldsymbol{w}
$$

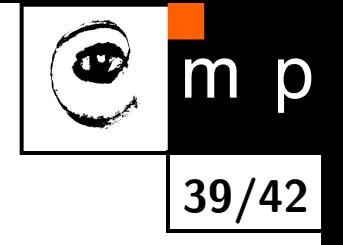

### **Weight Decay Discussion**

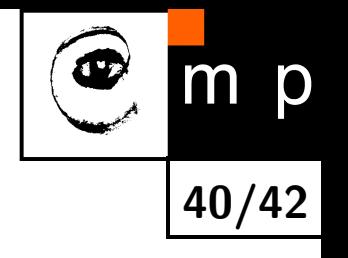

- **Having zero mean Gaussian prior keeps the weights smaller**
- ♦ Weight decay is widely used for most types of layers in ANNs
- ♦ Intuition: sigmoid-like neurons kept near zero potential (via small weights) behave similarly to linear neurons
- **The same works for other models, e.g., polynomial regression**
- *λ* is usually set using cross validation

<span id="page-39-0"></span>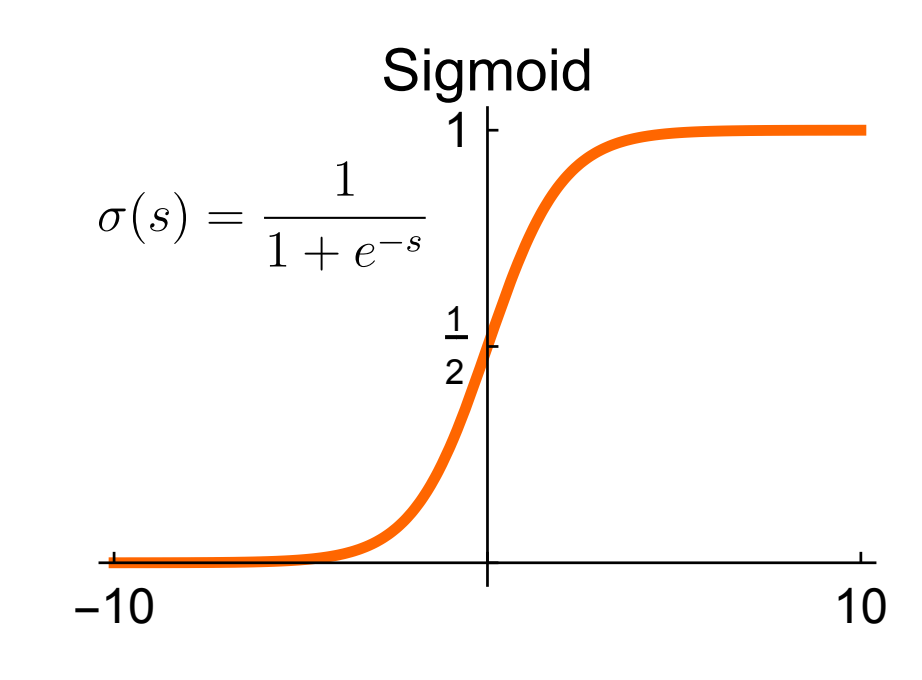

### **Other Regularization Approaches**

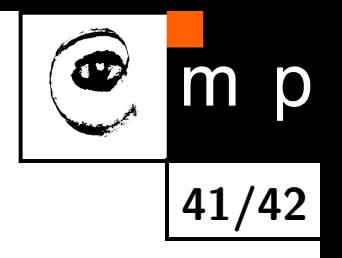

- L1 regularization: sum absolute values, i.e., use  $\lambda \left\|\bm{w}\right\|_1$
- ♦ Early stopping: start with small weights, stop when validation loss starts to grow
- ♦ Randomize inputs: same as the weight decay for linear neurons
- Weight sharing and sparse connectivity: Convolutional Neural Networks
- $\blacklozenge$ Model averaging
- $\blacklozenge$ Dropout and DropConnect
- $\blacklozenge$ Augmenting dataset

### **Next Lecture**

- **CODE Deep Neural Networks**
- $\bullet$ Convolutional Neural Networks
- **Transfer learning**

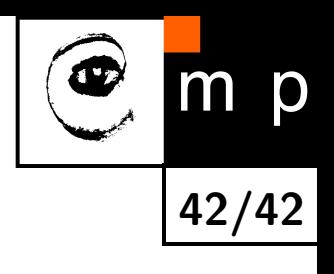

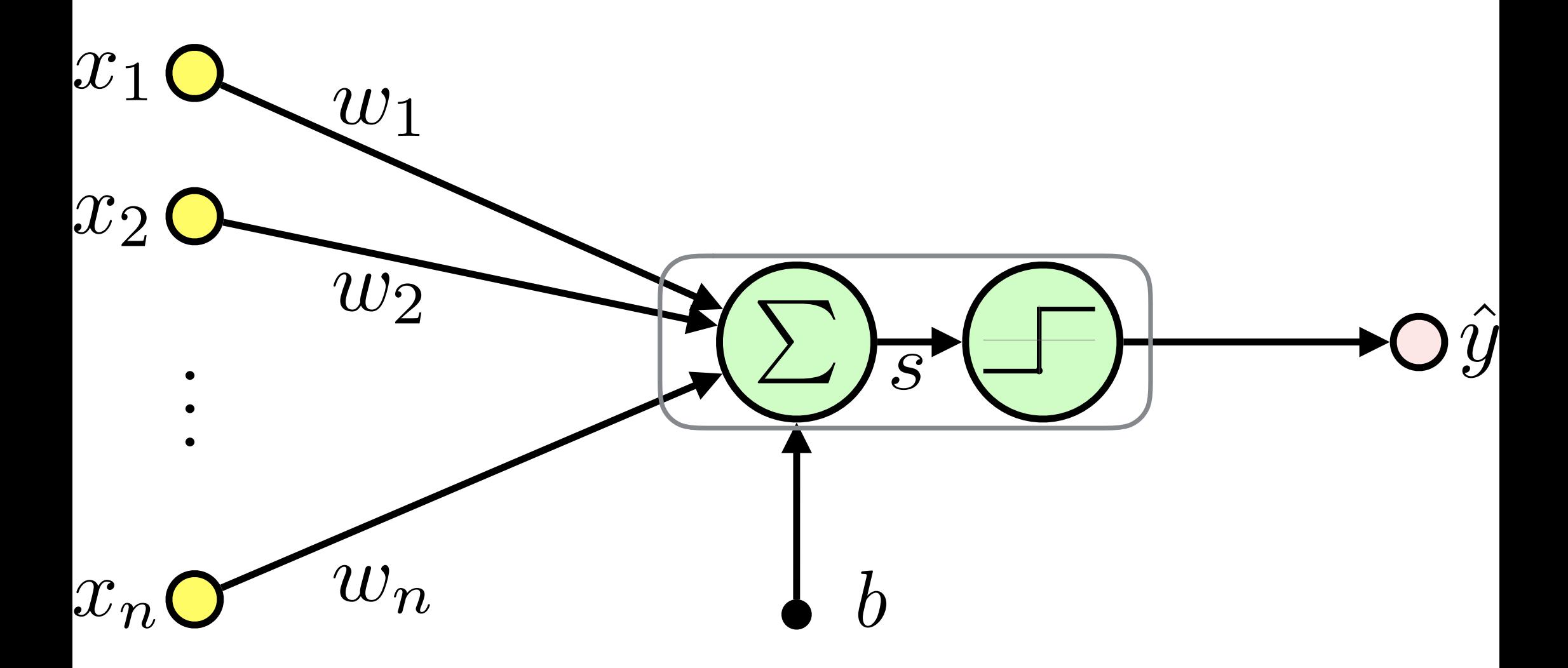

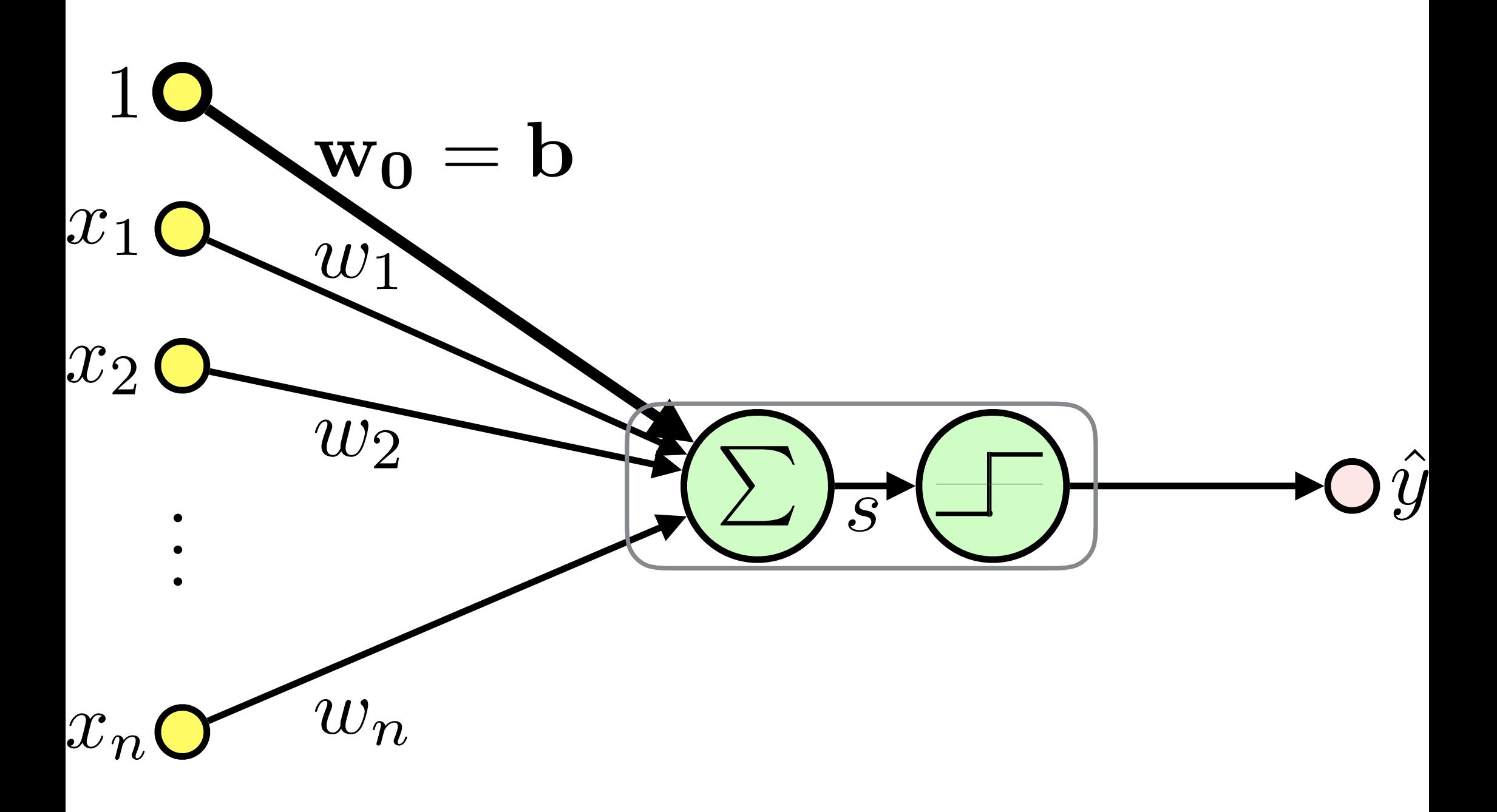

<span id="page-44-0"></span>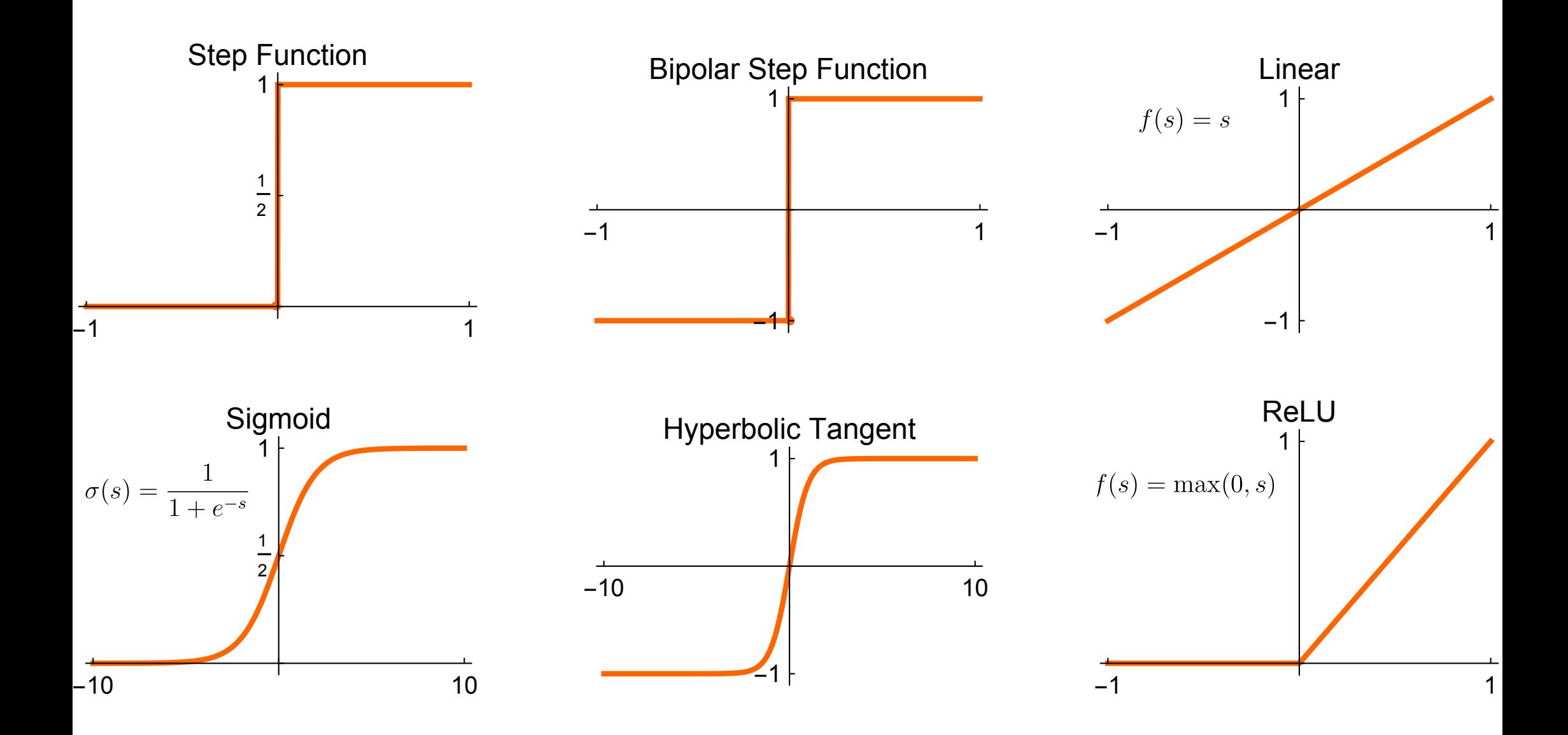

<span id="page-45-0"></span>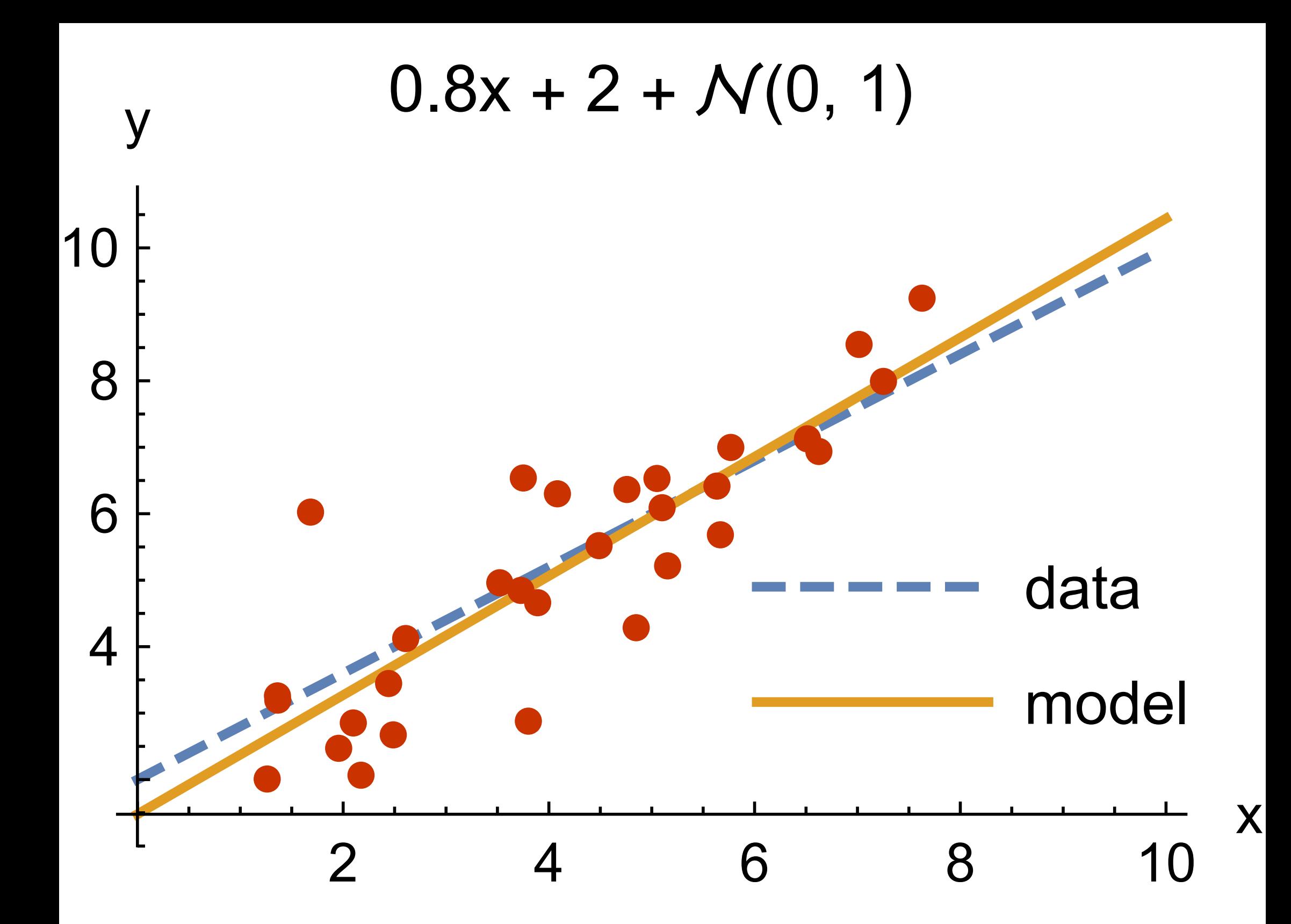

<span id="page-46-0"></span>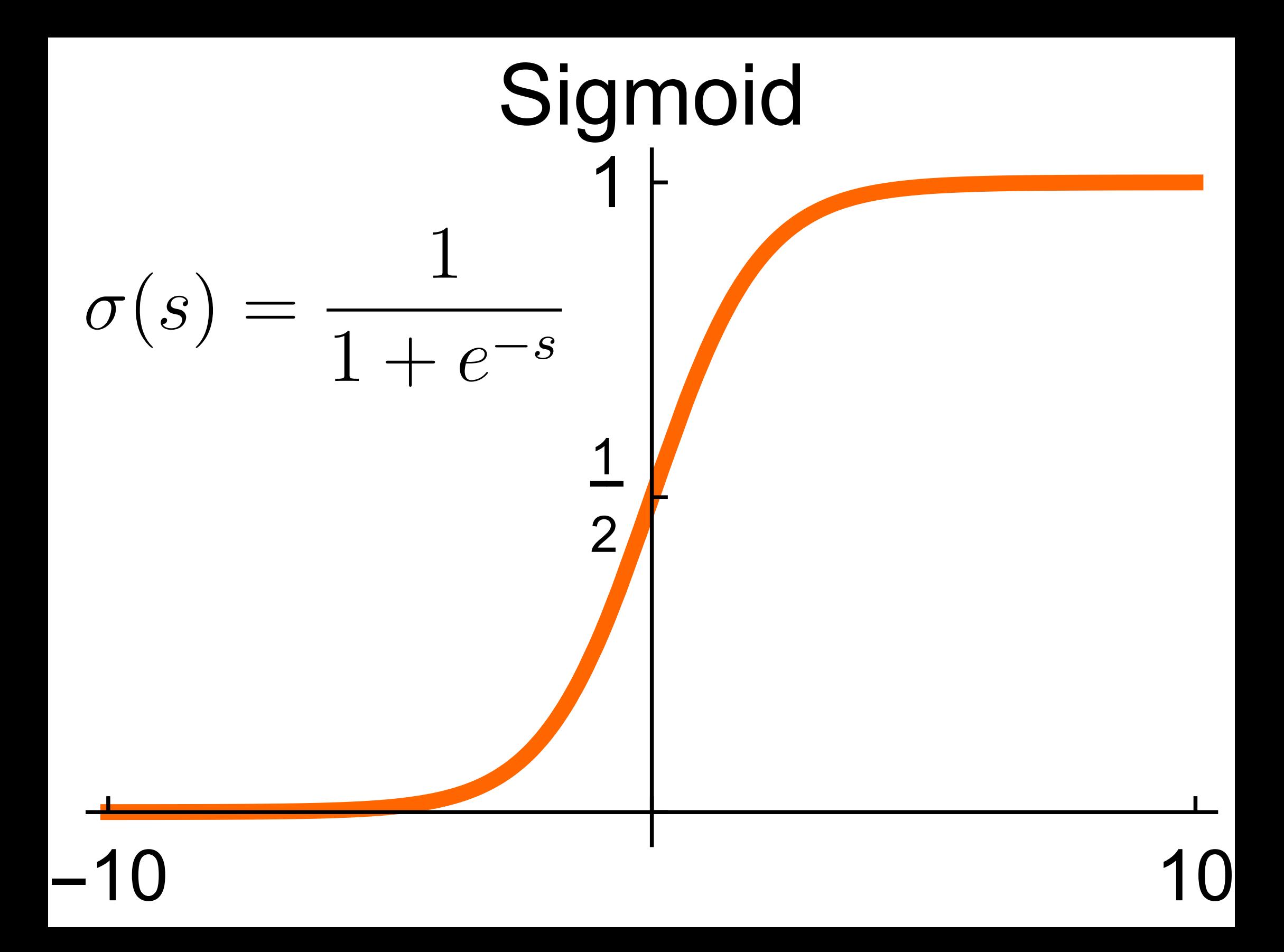

<span id="page-47-0"></span>![](_page_47_Picture_0.jpeg)

![](_page_48_Figure_0.jpeg)

![](_page_49_Picture_0.jpeg)

![](_page_50_Figure_0.jpeg)

![](_page_51_Picture_0.jpeg)

![](_page_52_Figure_0.jpeg)

![](_page_53_Figure_0.jpeg)

![](_page_54_Figure_0.jpeg)

![](_page_55_Figure_0.jpeg)

![](_page_56_Picture_0.jpeg)

![](_page_57_Figure_0.jpeg)

![](_page_58_Figure_0.jpeg)

### 1. Forward Pass

![](_page_59_Figure_1.jpeg)

![](_page_60_Picture_0.jpeg)

<span id="page-61-0"></span>![](_page_61_Figure_0.jpeg)

<span id="page-62-0"></span>![](_page_62_Figure_0.jpeg)

<span id="page-63-0"></span>![](_page_63_Picture_0.jpeg)